## USE 4 EIS

## Martin Gogolla

University of Bremen

- OCL concepts
	- Basis: (graphical) UML concepts, in particular UML CD
	- Descriptive Language for expressions (logical values, objects, object collections)
	- Objects
	- **Navigation**
	- (Finite!) Collections: Set, Bag, Sequence, [OrderedSet]
	- Collection operations: forAll, exists, select, ...
	- Formal semantics: naive set-theoretic (PhD thesis Mark Richters [HB], also part of the OMG standard)
- OCL applications
	- UML metamodel (syntax of the UML)
	- Other (meta-)models (CWM, MOF, ODM, ER/RE), ...
- UML tools with OCL support
	- Poseidon, ArgoUML, ...
	- MagicDraw, MaxUML, Together, XMF-Mosaic, ...
- OCL tools [QVT tools with OCL emerging]
	- Dresden OCL Compiler (OCL 2 Java)
	- Octopus (Warmer/Kleppe; syntax check & code generator)
	- KeY (Karlsruhe; OCL prover embedded in Together); OCL & verification also done in Zürich (Isabelle) and Kiel (PVS?)
	- OCLE (Romania; validation tool)

– ...

– USE: UML Specification Environment (validation and 'certification' tool)

- USE allows to
	- Get confidence in models (formal descriptions) by 'testing' it with scenarios
	- Check consistency of models (invariants); by constructing an Object Diagram
	- Show independency of invs (no invariant follows from the others); by constructing a state violating an invariant INV but satisfying all other invariants (a state satisfying 'negated INV' and ...)
	- Check whether property PROP follows from invariants; by showing it is not possible to construct a state where all invariants hold and the negation of PROP holds; drawback of the technique: search space for state construction has to be restricted by (expressed as) an ASSL program (A Snapshot Sequence Language)
- USE supports class diagrams
- invariants, pre/posts of operations, op definitions
	- Construct object diagram (system state) explicitly (create & destroy objects & links, set attributes)
	- Check invariants; inspect details with the 'Evaluation Browser' , 'Object diagram' , 'OCL Evaluation' , ...
	- Construct operation call sequence
	- Check pre/postconditions & invariants
	- Generate object diagram descriptively (give desired properties of the object diagram)
	- Describe the search space (a set of object diagrams) by enumerating it with an 'ASSL' program

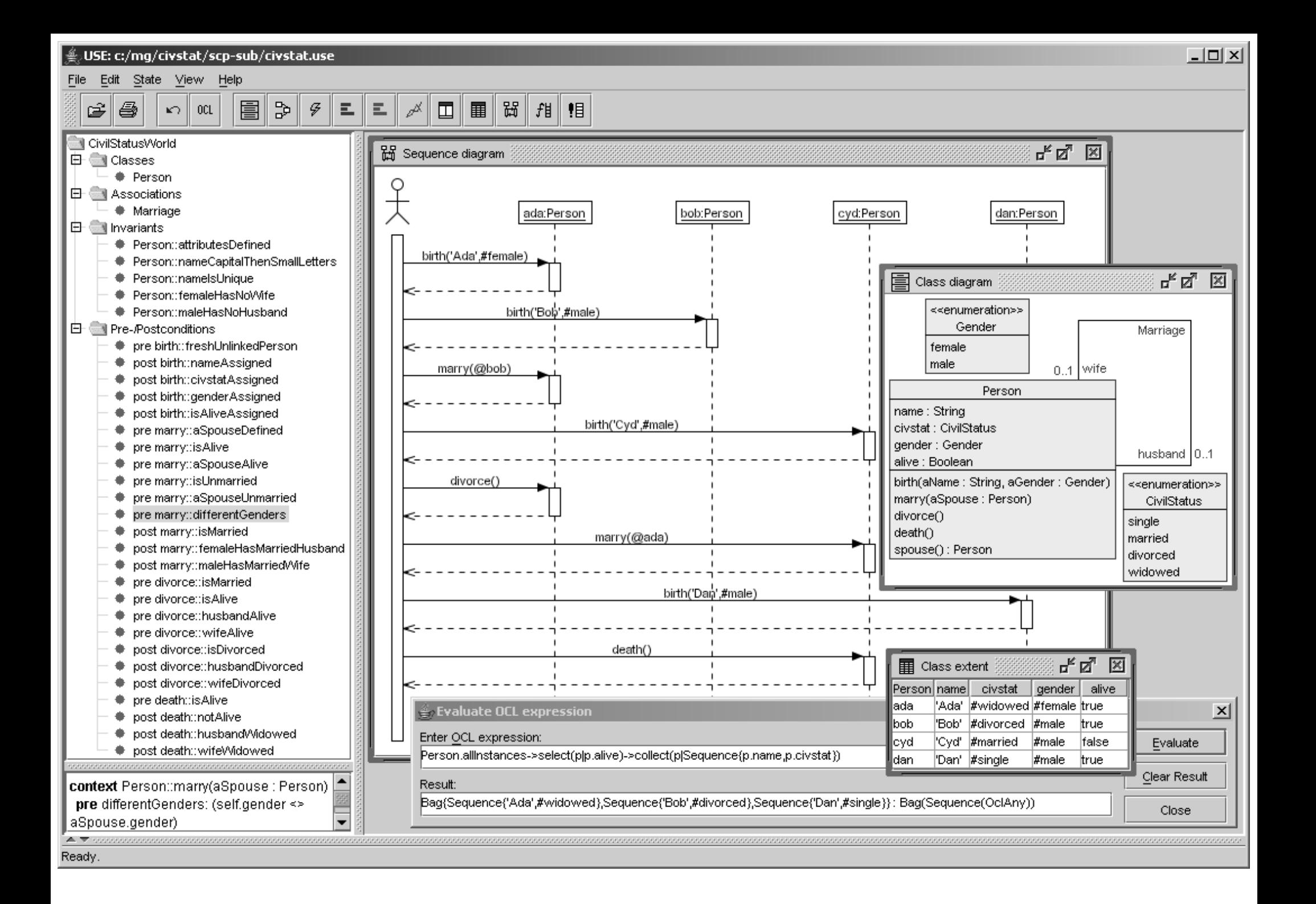

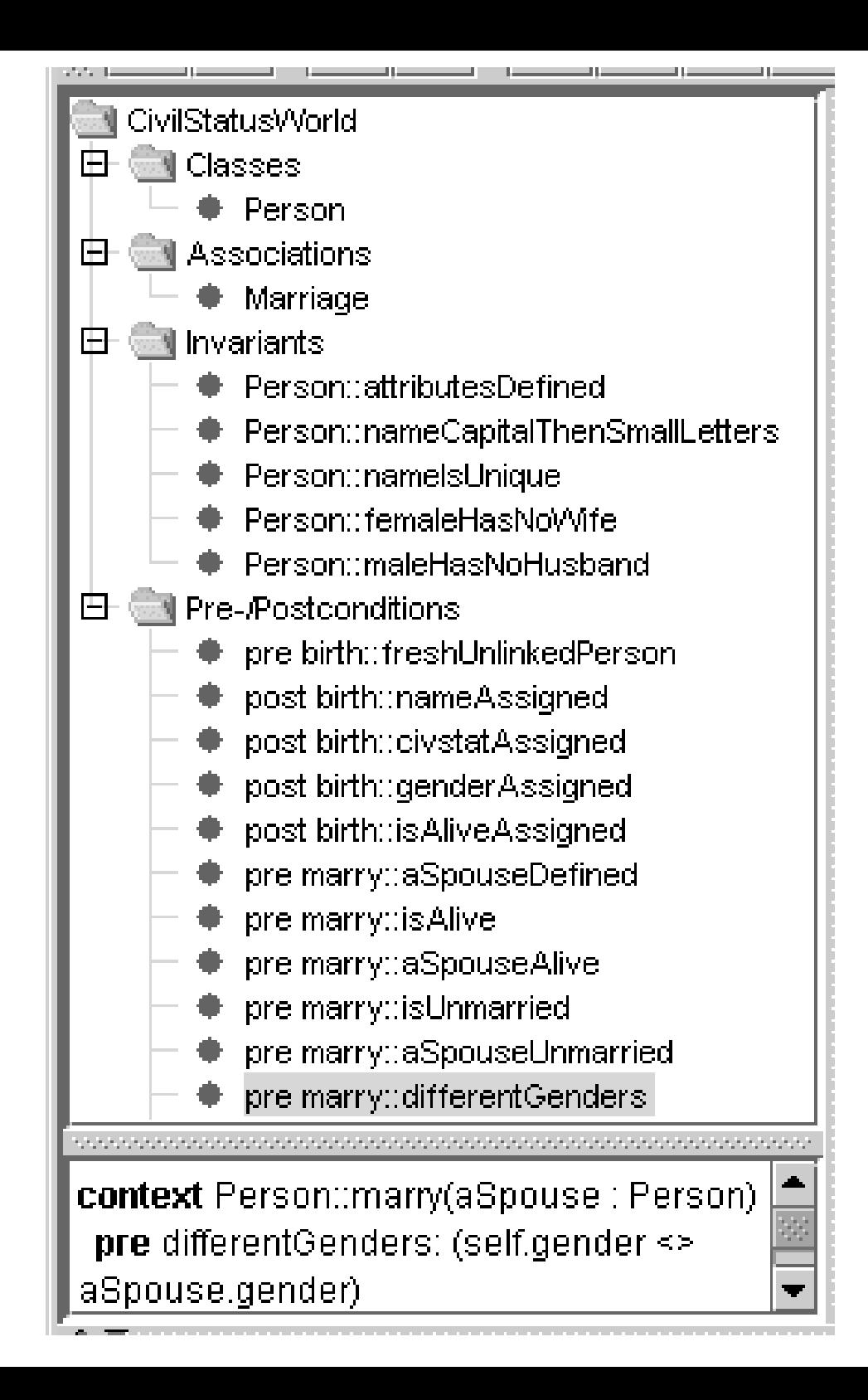

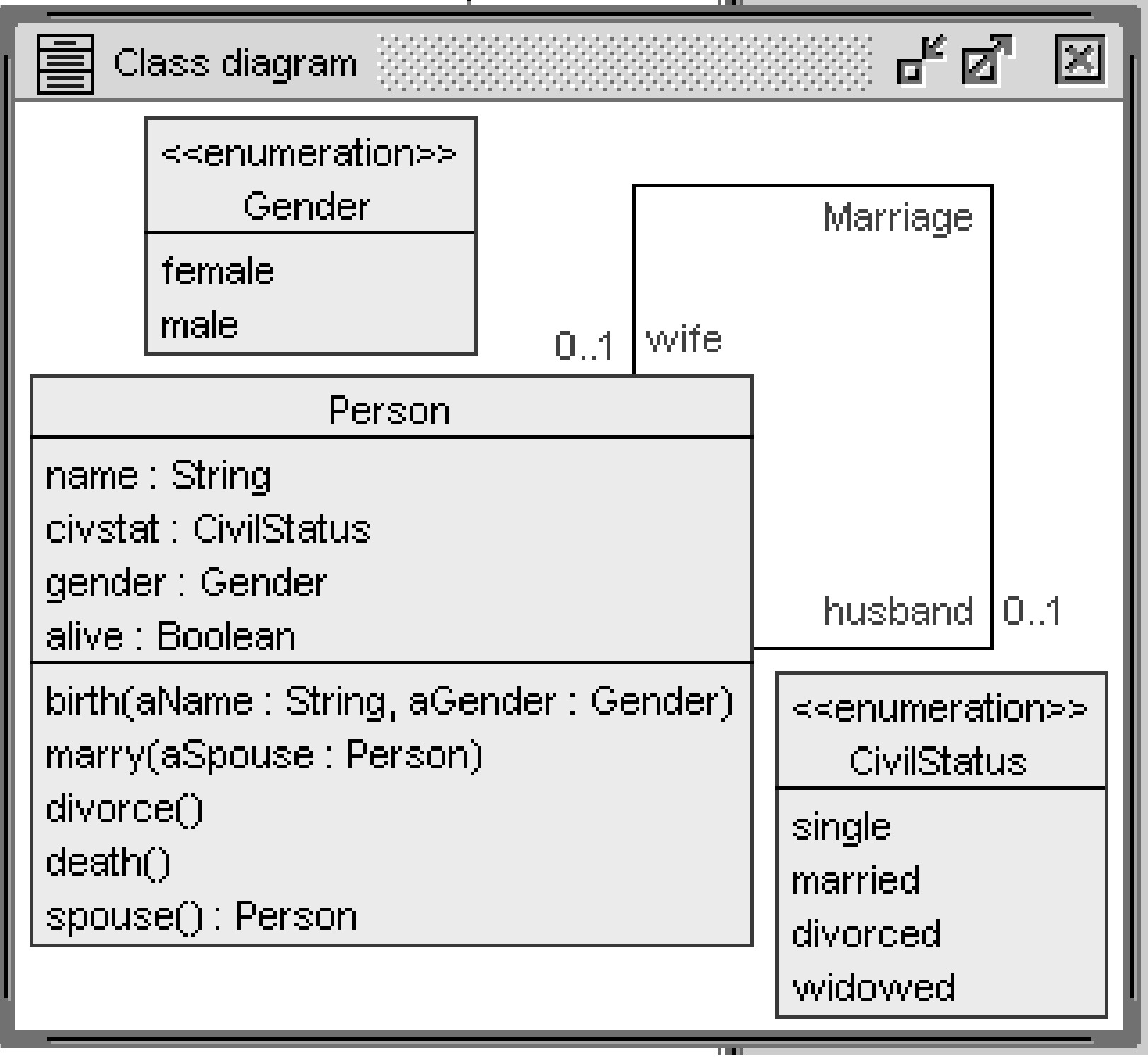

**model CivilStatusWorld**

**enum CivilStatus {single, married, divorced, widowed} enum Gender {female, male}**

**class Person**

**attributes name:String civstat:CivilStatus gender:Gender alive:Boolean end**

```
association Marriage between
  Person [0..1] role wife
  Person [0..1] role husband
end
```

```
birth(aName:String, aGender:Gender)
marry(aSpouse:Person)
divorce()
death()
```
**spouse():Person=**

**if gender=#female then husband else wife endif**

```
marry(aSpouse:Person)
```
- **pre aSpouseDefined: aSpouse.isDefined**
- **pre isAlive: alive**
- **pre aSpouseAlive: aSpouse.alive**
- **pre isUnmarried: civstat<>#married**
- **pre aSpouseUnmarried: aSpouse.civstat<>#married**
- **pre differentGenders: gender<>aSpouse.gender**
- **post isMarried: civstat=#married**
- **post femaleHasMarriedHusband: gender=#female implies husband=aSpouse and husband.civstat=#married**
- **post maleHasMarriedWife: gender=#male implies wife=aSpouse and wife.civstat=#married**

**constraints**

**inv attributesDefined: name.isDefined and civstat.isDefined and gender.isDefined and alive.isDefined**

**inv nameCapitalThenSmallLetters: let small:Set(String)= Set{'a' , 'b' , 'c' , ... , 'x' , 'y' , 'z'} in let capital:Set(String)= Set{'A' , 'B' , 'C' , ... , 'X' , 'Y' , 'Z'} in capital->includes(name.substring(1,1)) and Set{2..name.size}->forAll(i | small->includes(name.substring(i,i)))**

**inv nameIsUnique: Person.allInstances->forAll(self2| self<>self2 implies self.name<>self2.name)**

**inv femaleHasNoWife: gender=#female implies wife.isUndefined inv maleHasNoHusband: gender=#male implies husband.isUndefined**

```
model NameWorld
class Person01
attributes
  name:String
constraints
  inv nameIsUnique01: Person01.allInstances->forAll(self2|
      self<>self2 implies self.name<>self2.name)
end
class Person02
attributes
  name:String
constraints
  inv nameIsUnique02: Person02.allInstances->forAll(self2:Person02|
      self<>self2 implies self.name<>self2.name)
end
class Person03
attributes
  name:String
constraints
  inv nameIsUnique03: Person03.allInstances->forAll(self2|
      not(self.name<>self2.name) implies not(self<>self2))
end
class Person04
attributes
  name:String
constraints
  inv nameIsUnique04: Person04.allInstances->forAll(self2|
      self.name=self2.name implies self=self2)
end
```

```
attributes
  name:String
end
constraints
context Person inv nameIsUnique05:
  Person.allInstances->forAll(self2|
    self<>self2 implies self.name<>self2.name)
context self:Person inv nameIsUnique06:
  Person.allInstances->forAll(self2|
    self<>self2 implies self.name<>self2.name)
-- Person.allInstances->forAll(self|
     -- Person.allInstances->forAll(self2|
       -- self<>self2 implies self.name<>self2.name)
-- )
context Person inv nameIsUnique07:
  Person.allInstances->forAll(p1,p2|
    p1<>p2 implies p1.name<>p2.name)
-- Person.allInstances->forAll(self|
-- Person.allInstances->forAll(p1,p2|
       -- p1<>p2 implies p1.name<>p2.name)
-- )
```
**class Person**

```
context Person inv nameAda:
  Person.allInstances->exists(p|p.name='Ada')
-- Person.allInstances->forAll(self|
     -- Person.allInstances->exists(p|p.name='Ada')
-- )
-- not(not(nameIsUnique06))
context self:Person inv nameIsUnique08:
  not(not(Person.allInstances->forAll(self2|
    self<>self2 implies self.name<>self2.name)))
context self:Person inv nameIsUnique09:
  not(Person.allInstances->exists(self2|
    not(self<>self2 implies self.name<>self2.name)))
context self:Person inv nameIsUnique10:
  not(Person.allInstances->exists(self2|
    self<>self2 and self.name=self2.name))
context self:Person inv nameIsUnique11:
  Person.allInstances->isUnique(p|p.name)
-- Person.allInstances->forAll(self|
-- Person.allInstances->isUnique(p|p.name)
-- )
context Person inv nameIsUnique12:
  Person.allInstances->isUnique(name)
```
**-- there are further possibilities ...**

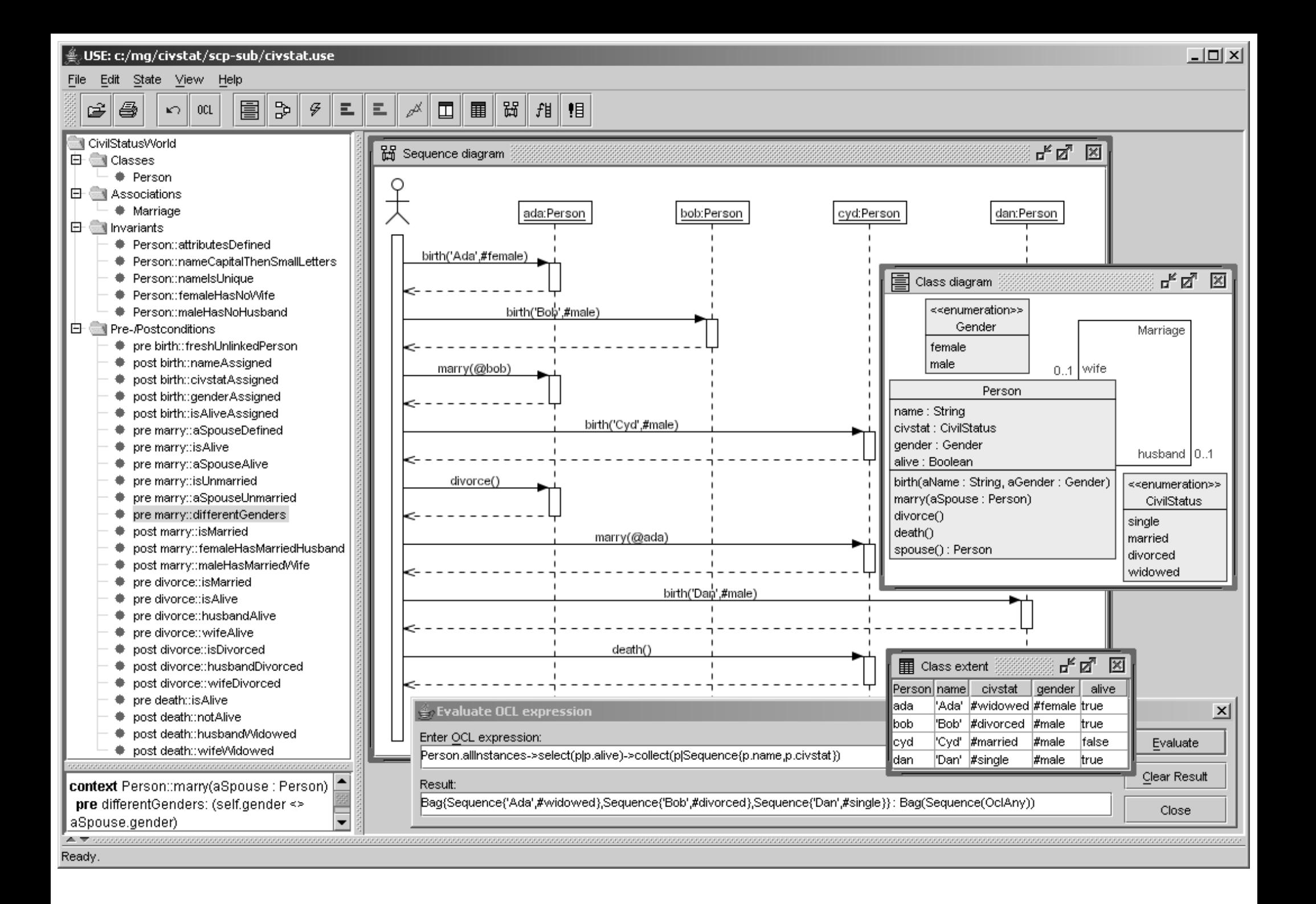

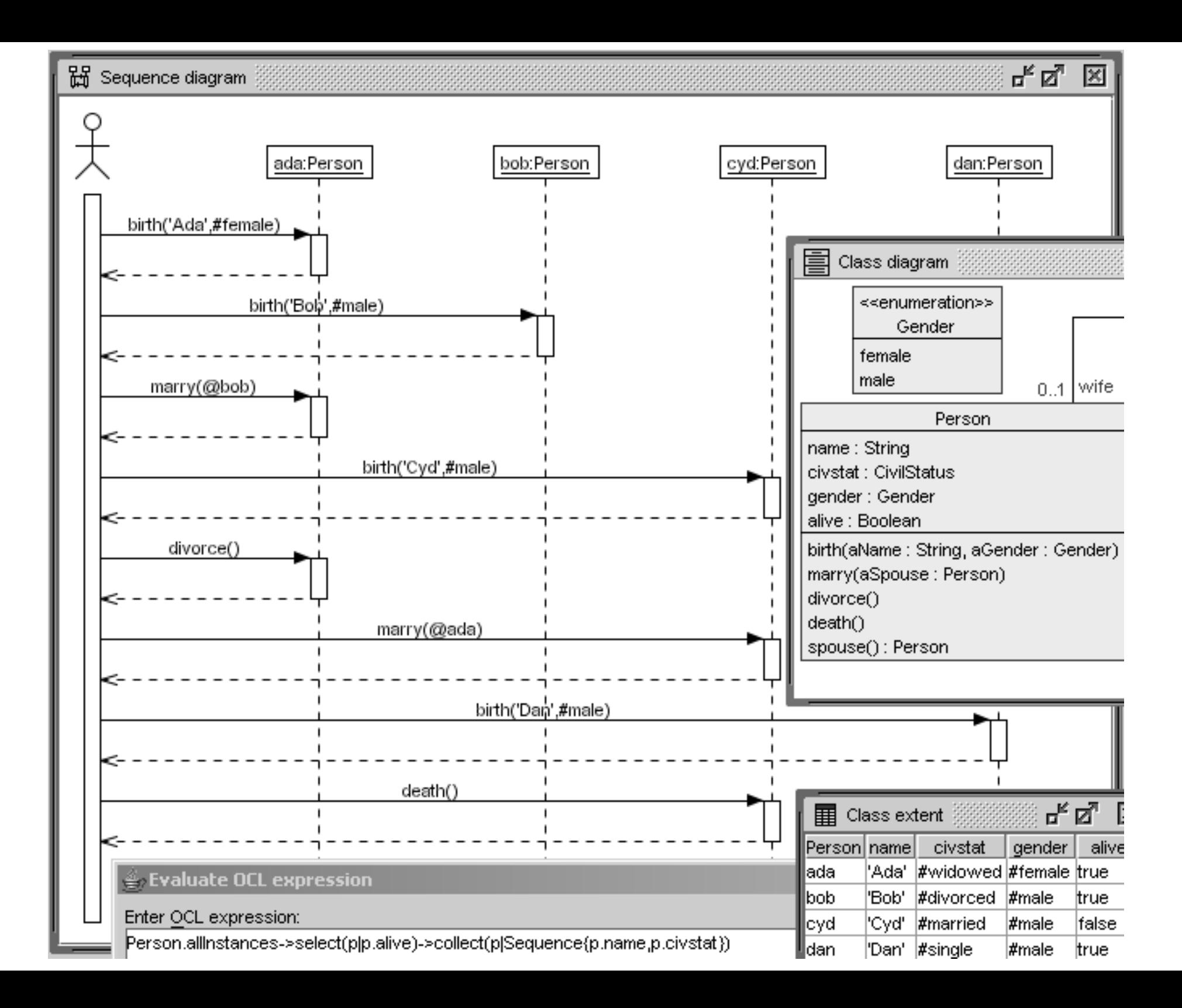

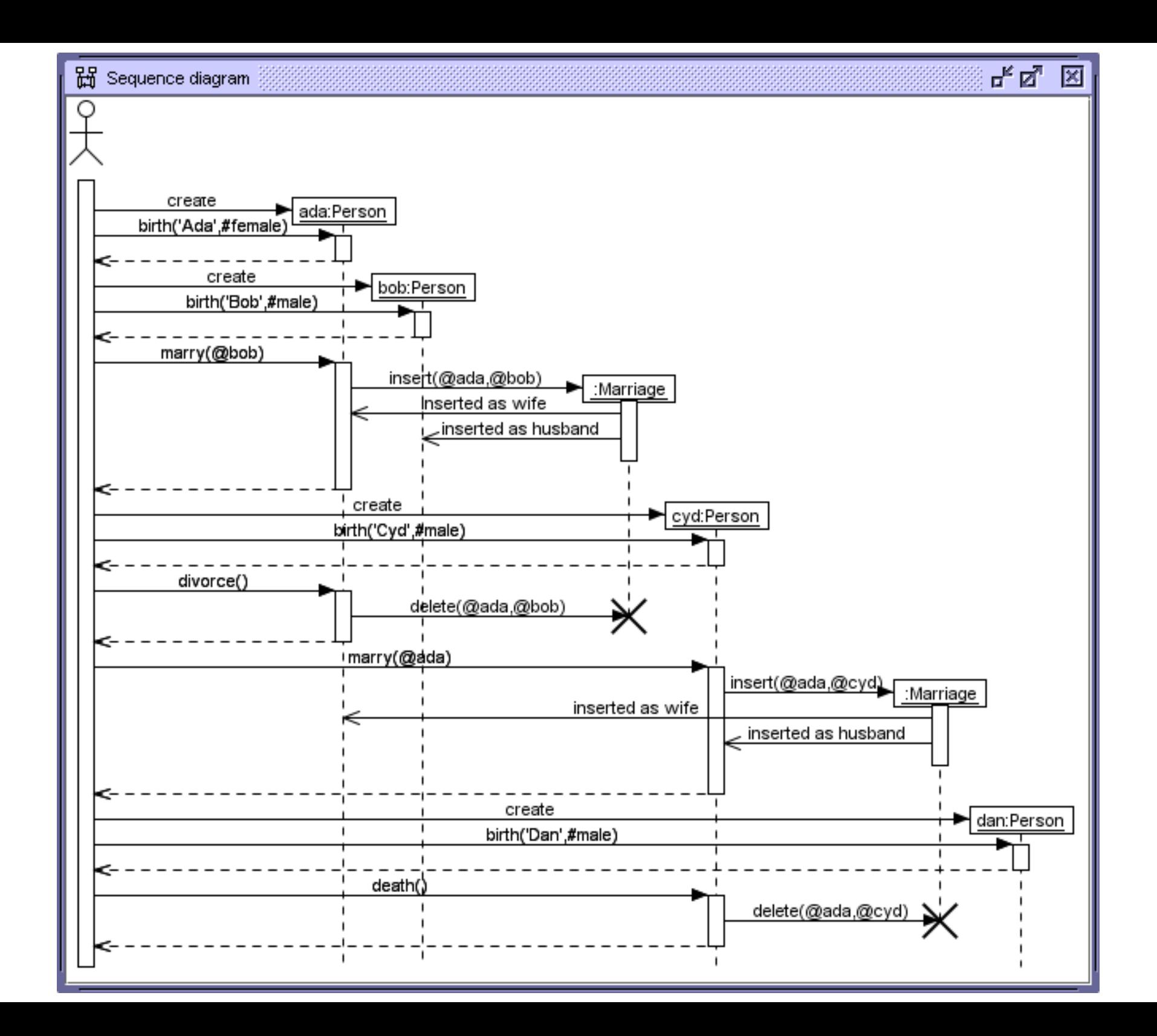

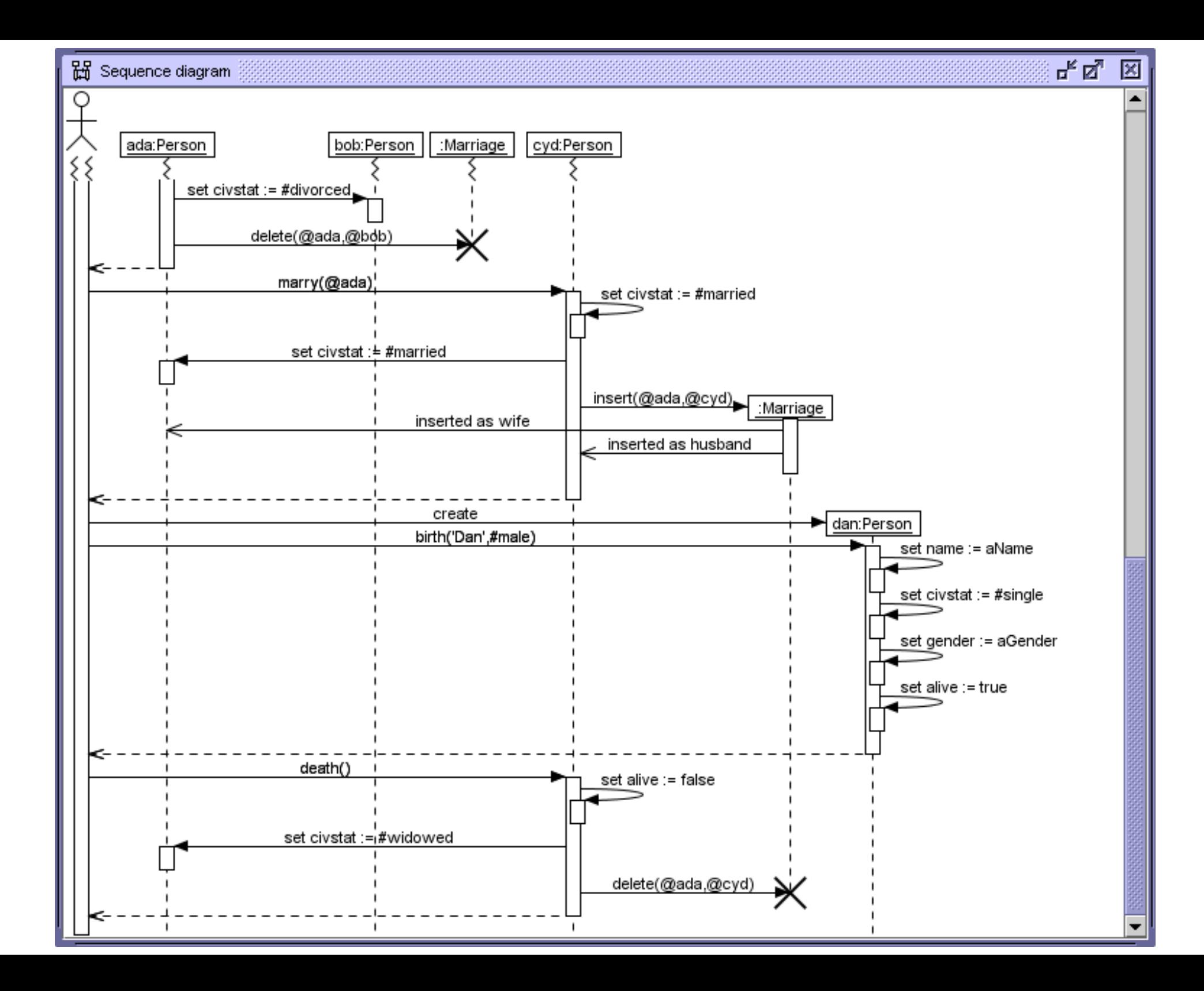

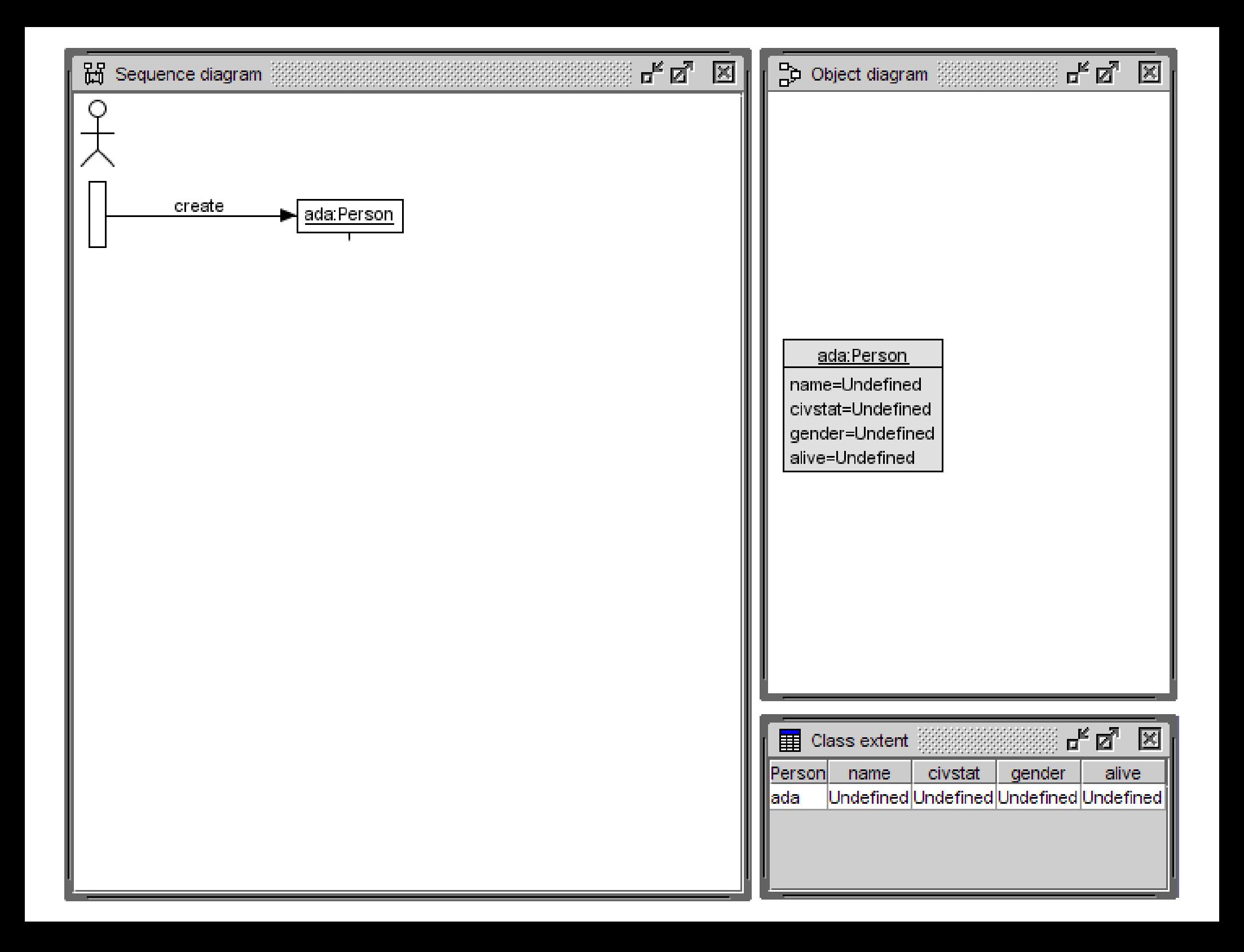

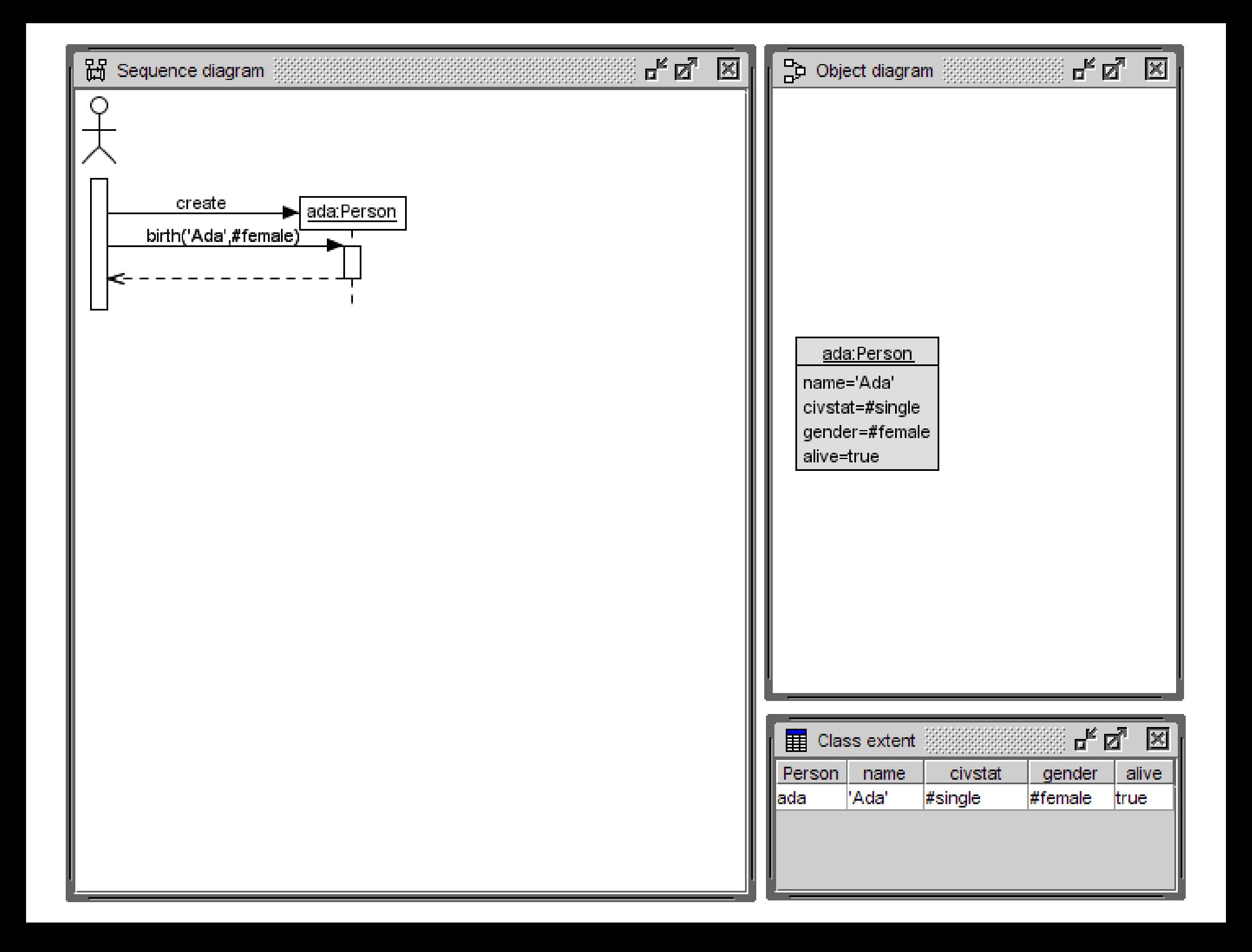

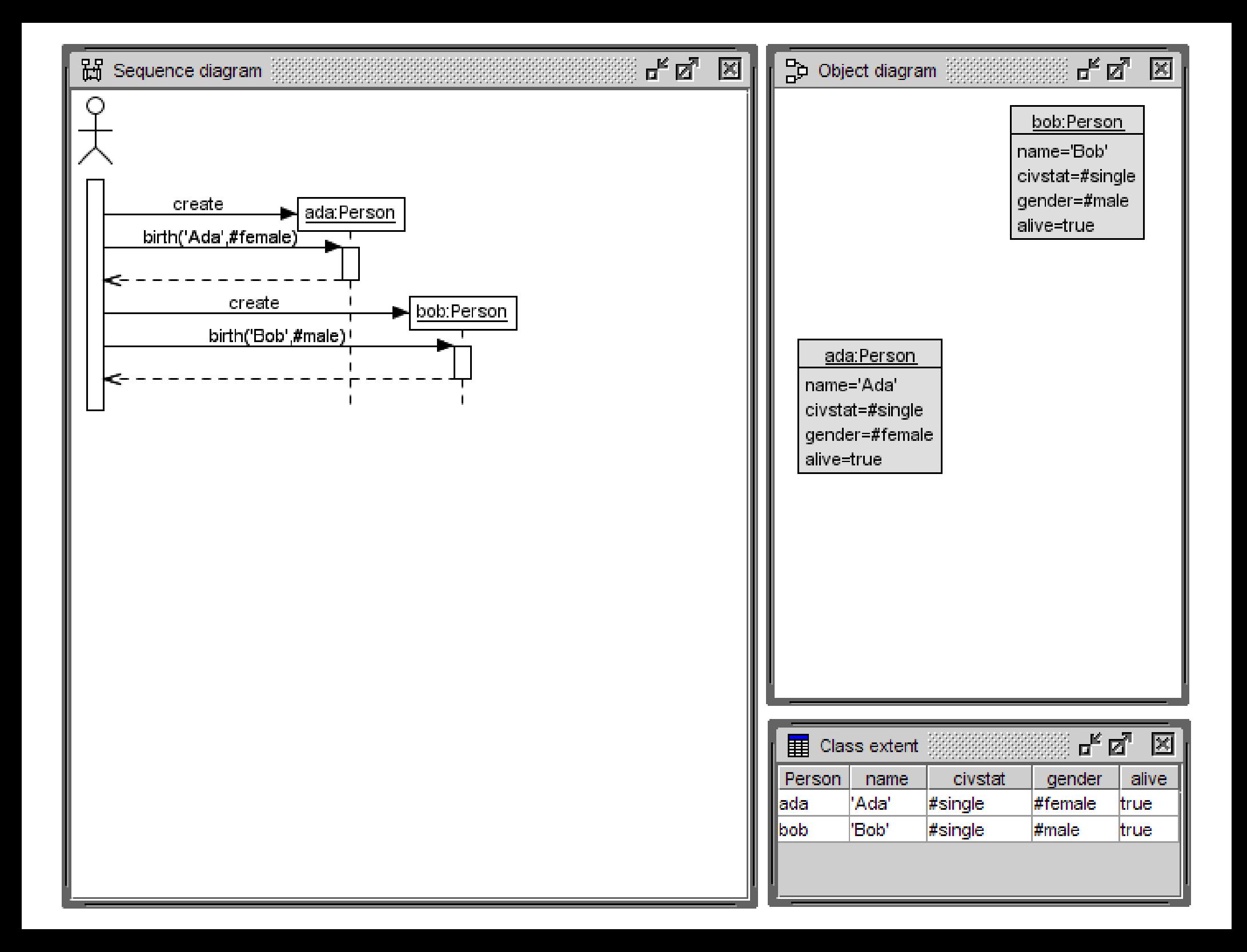

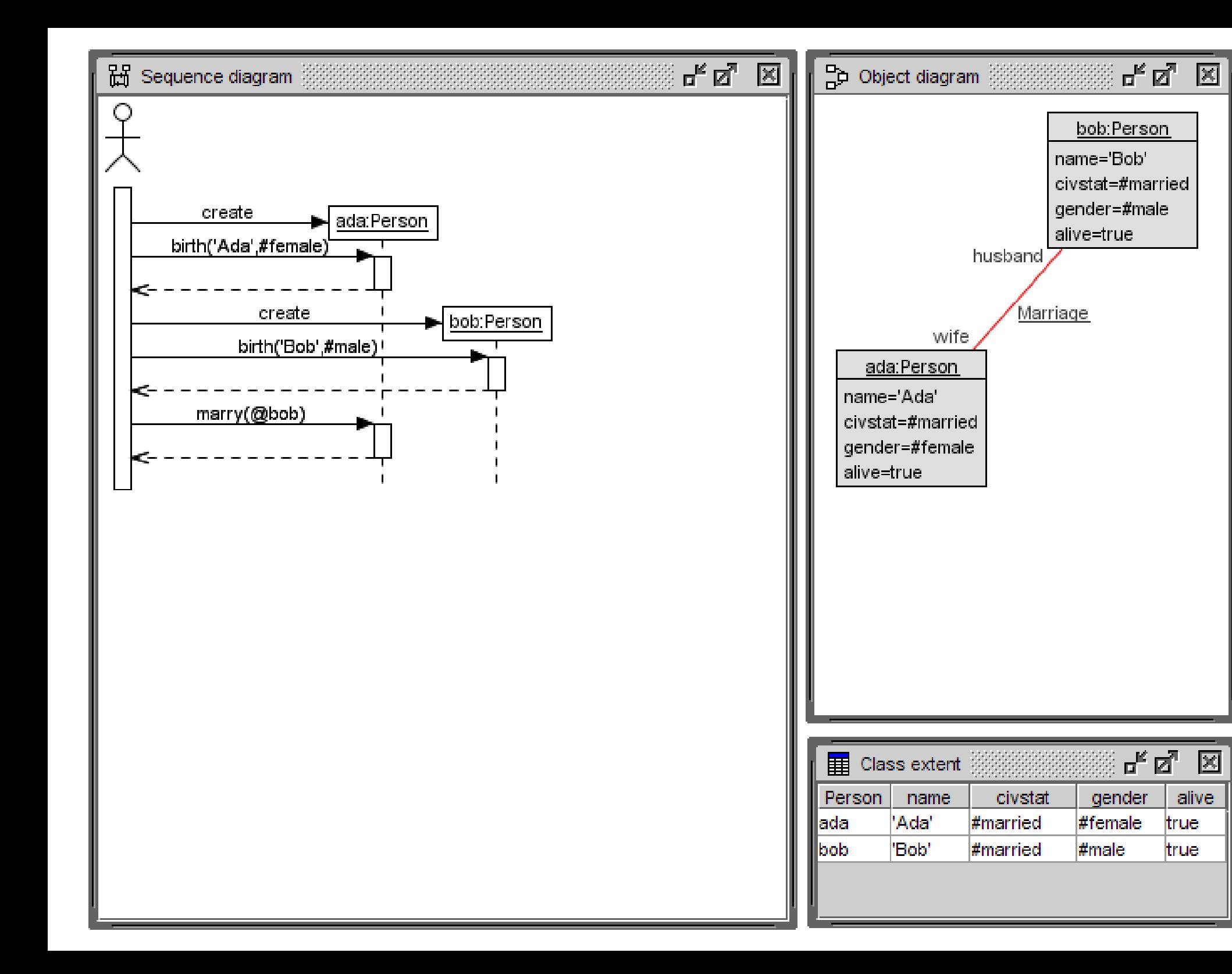

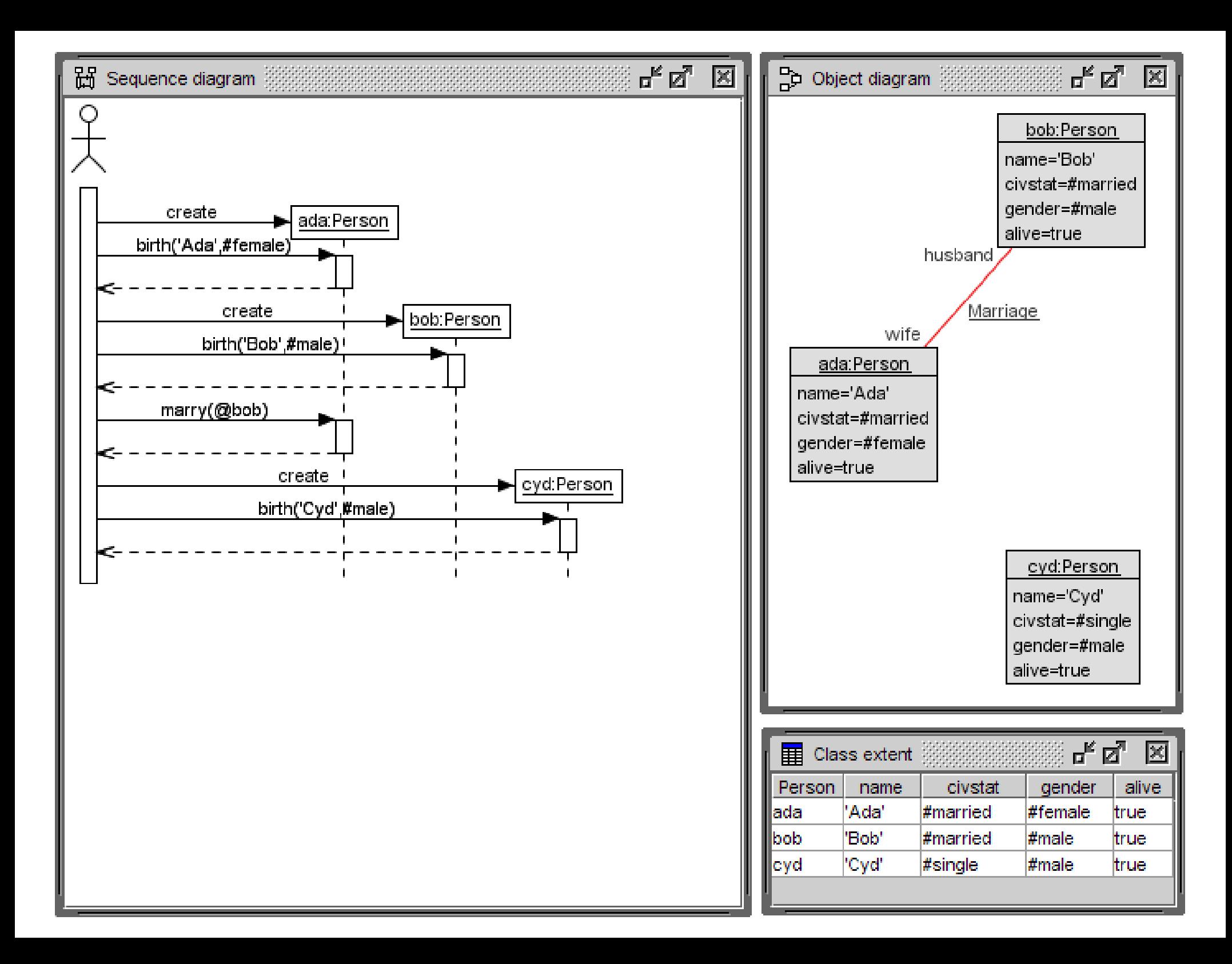

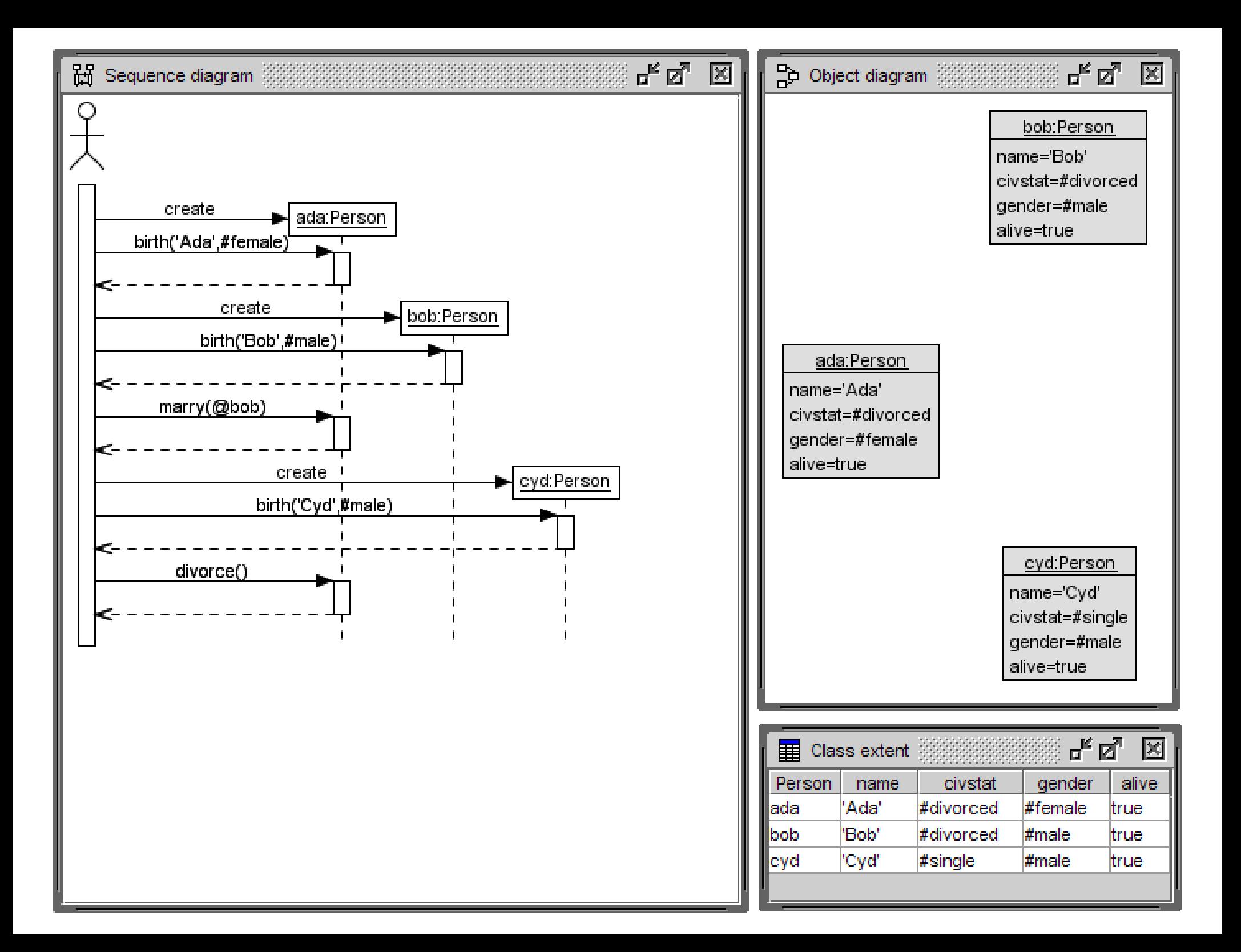

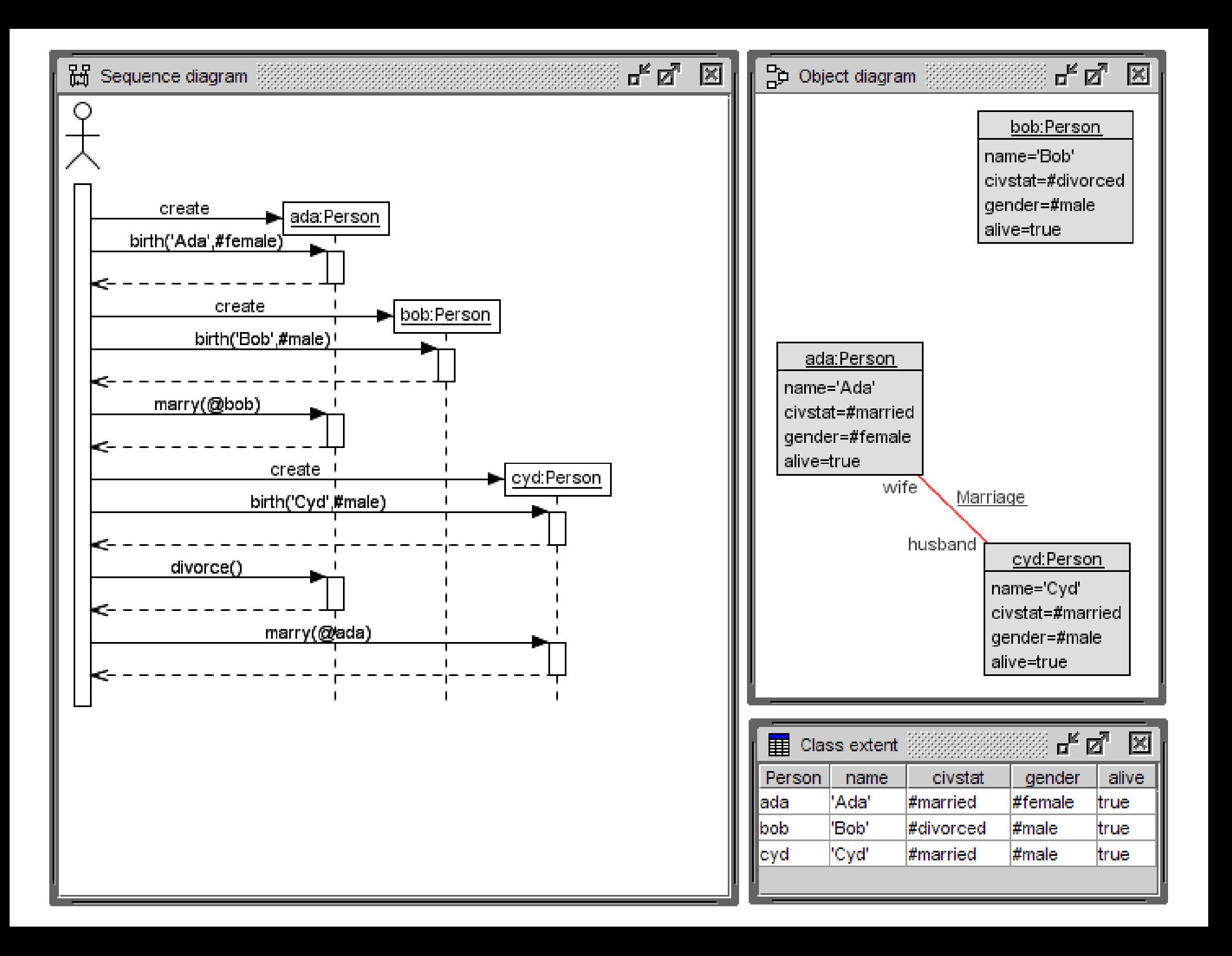

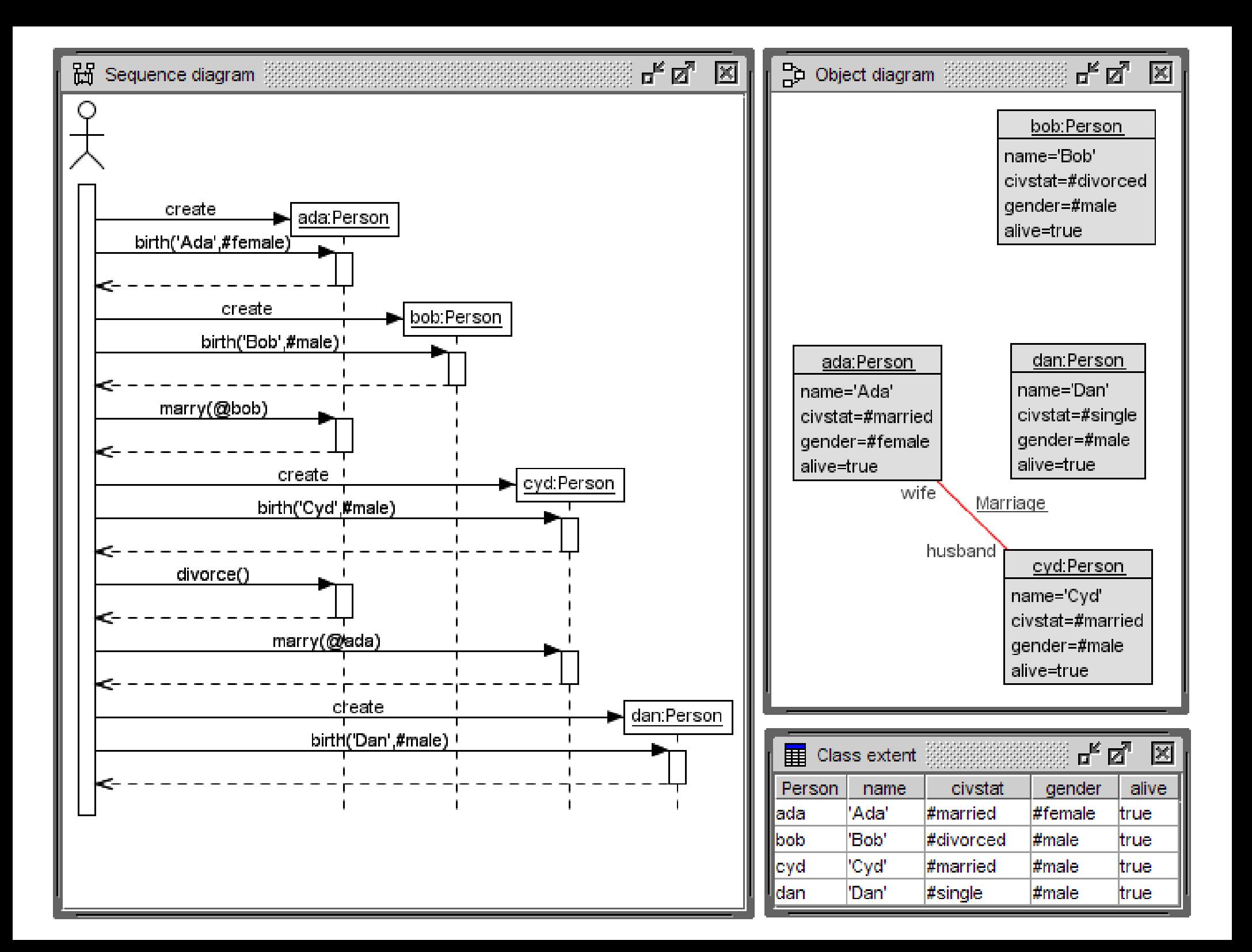

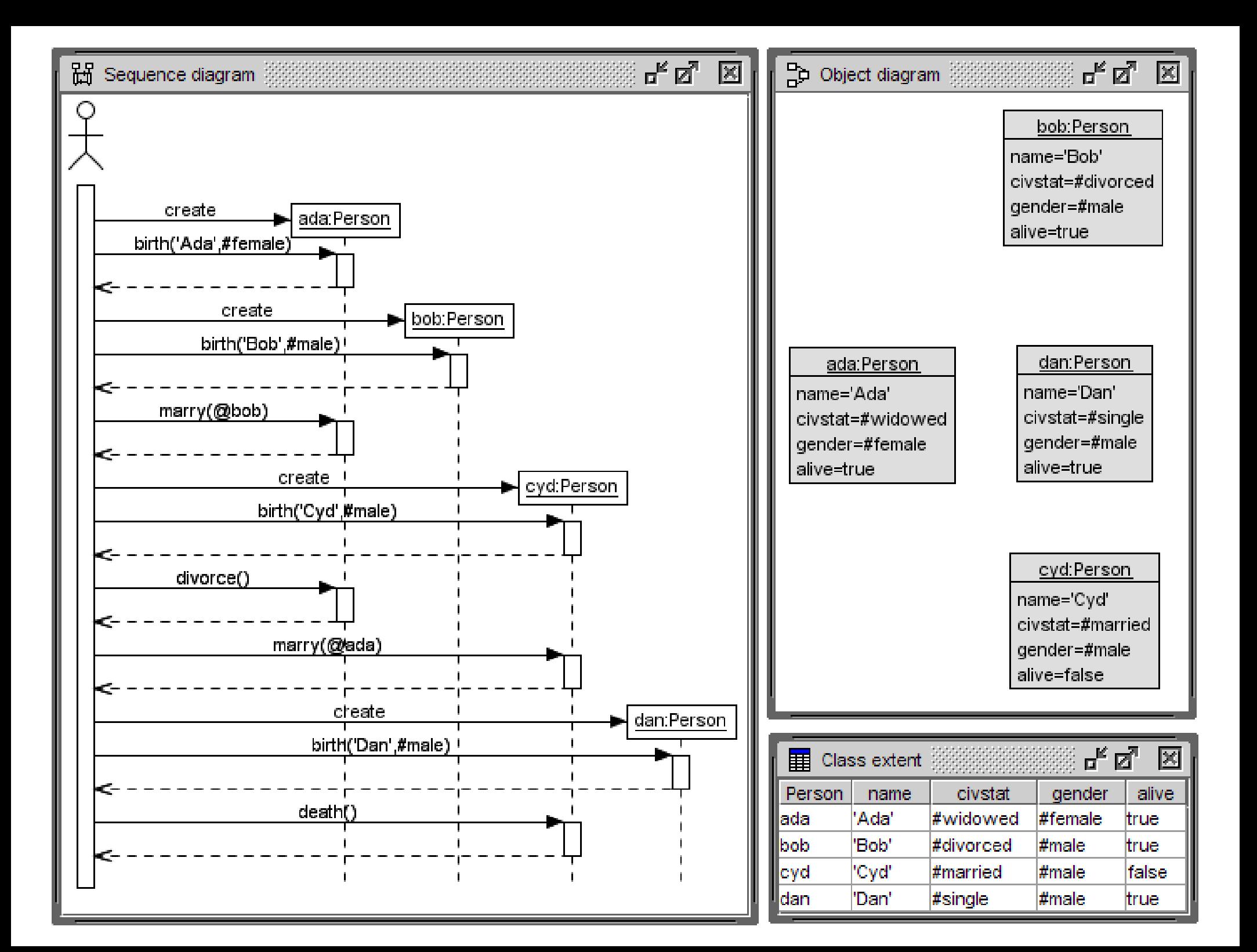

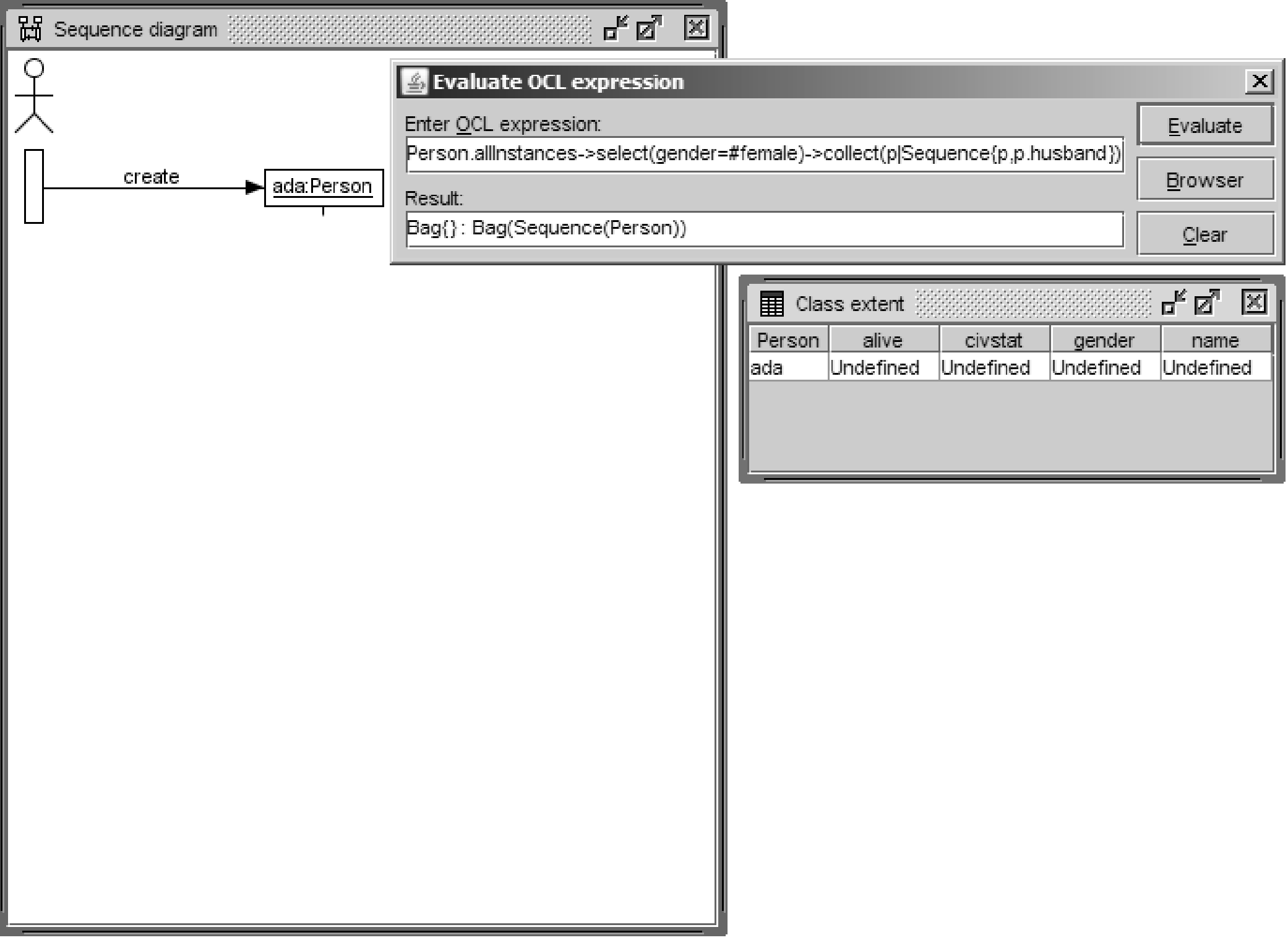

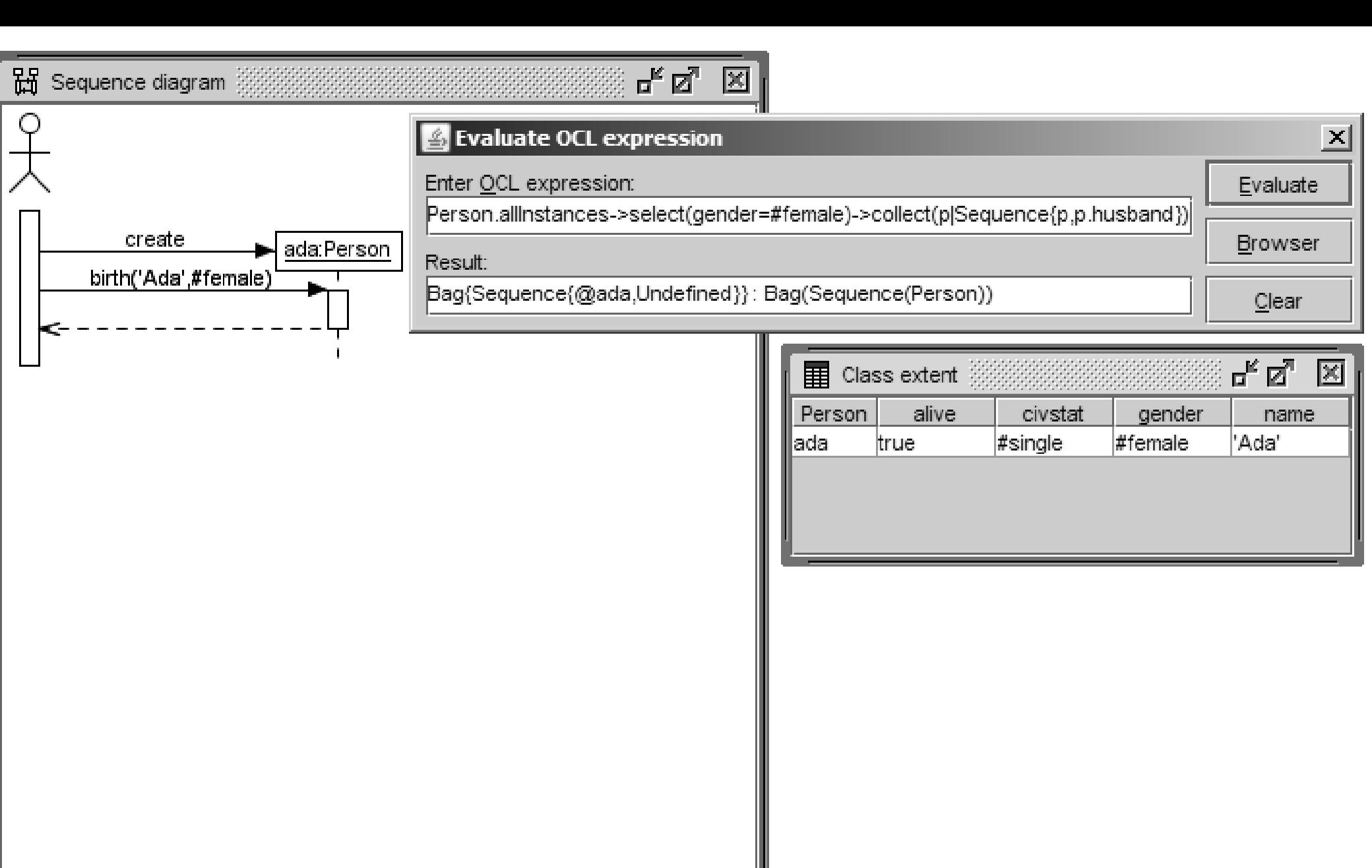

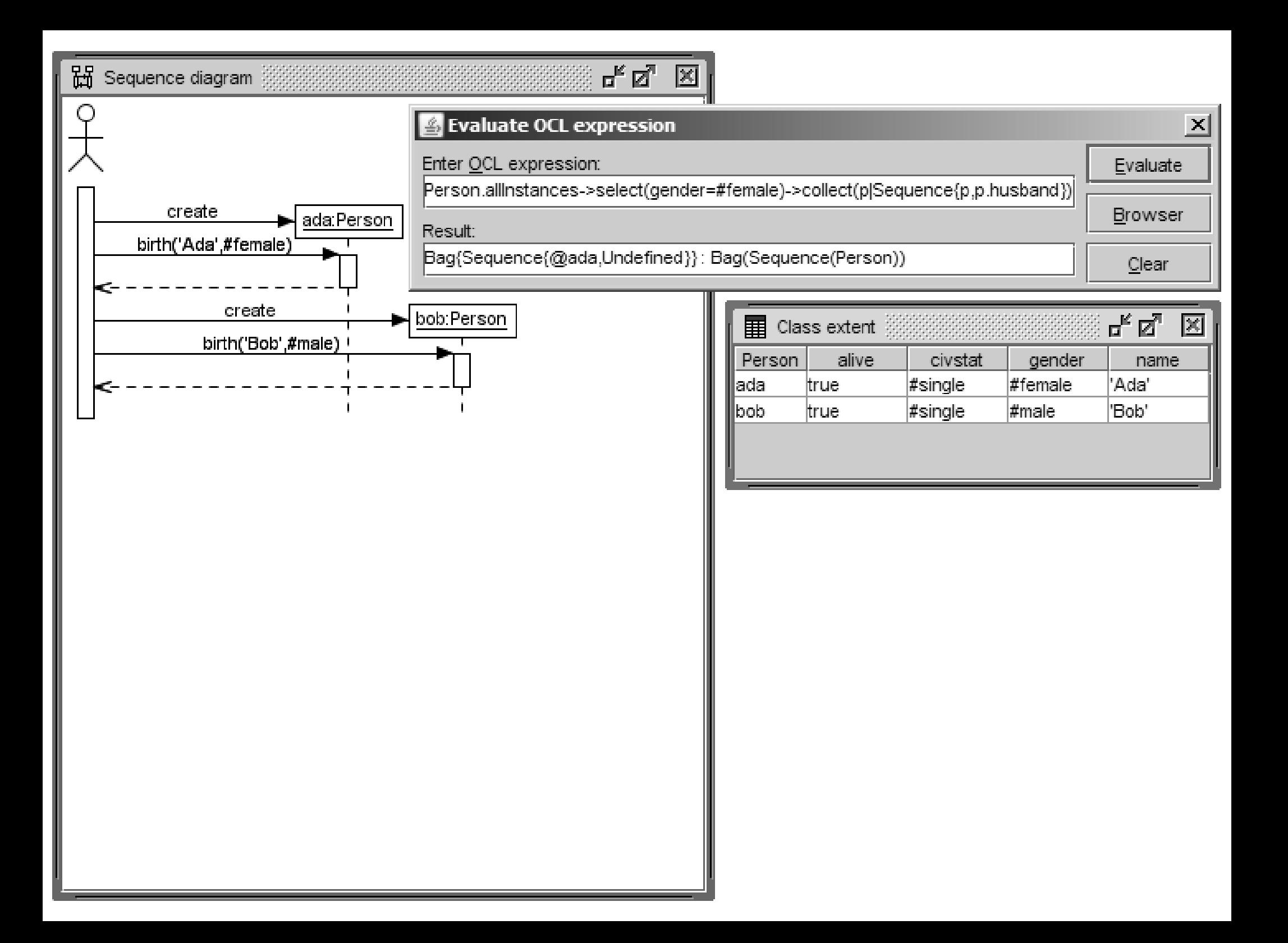

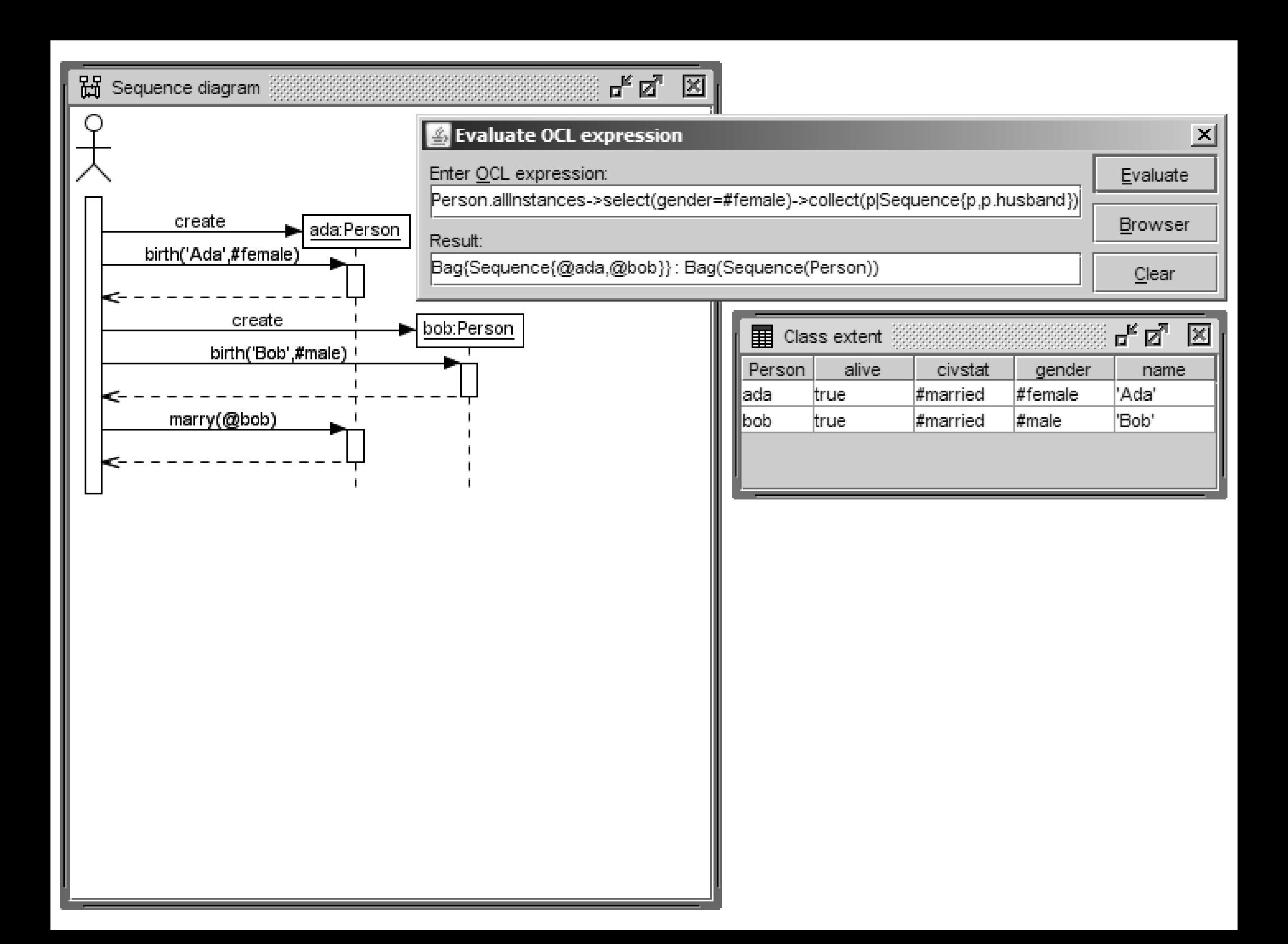

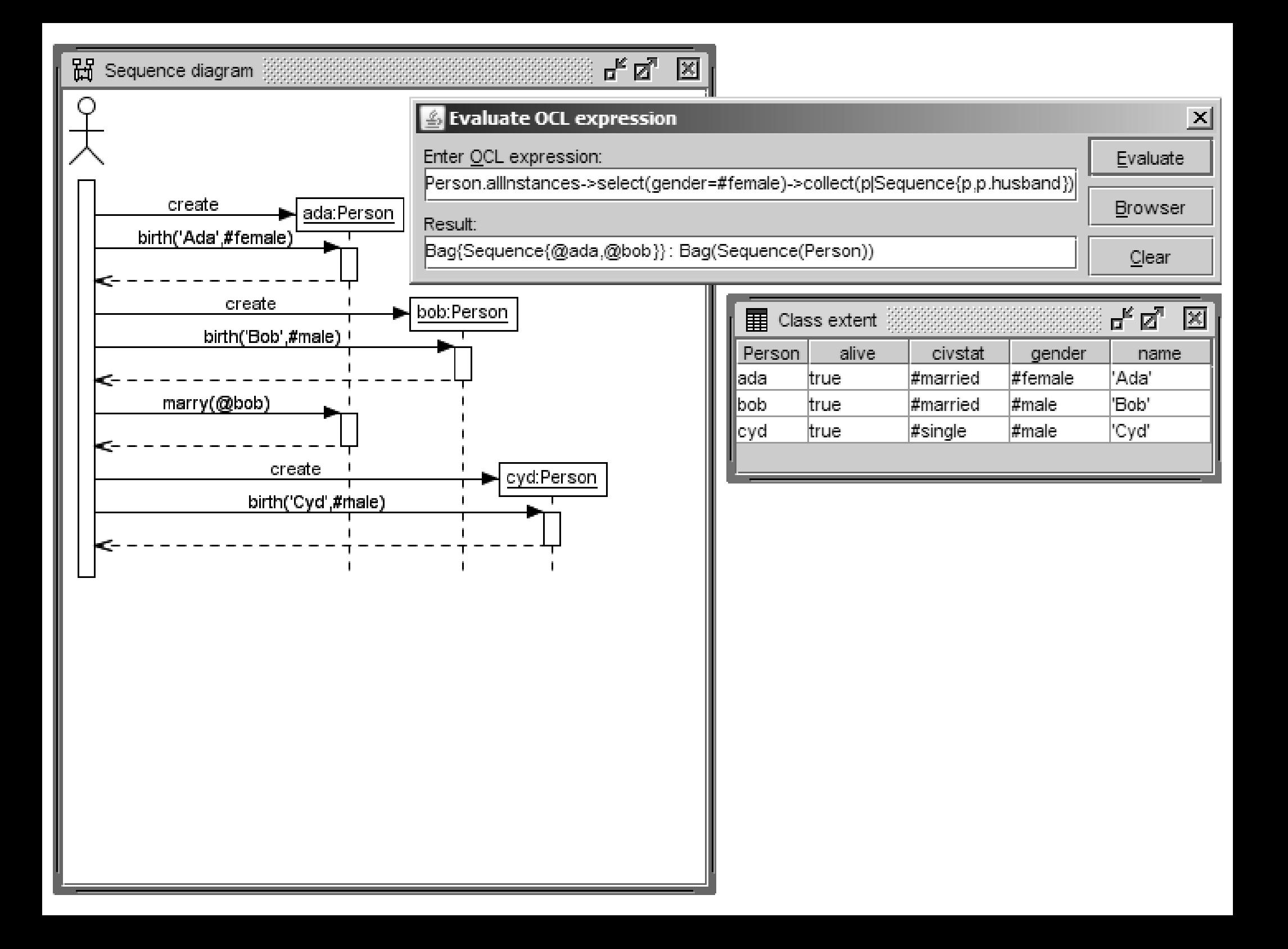

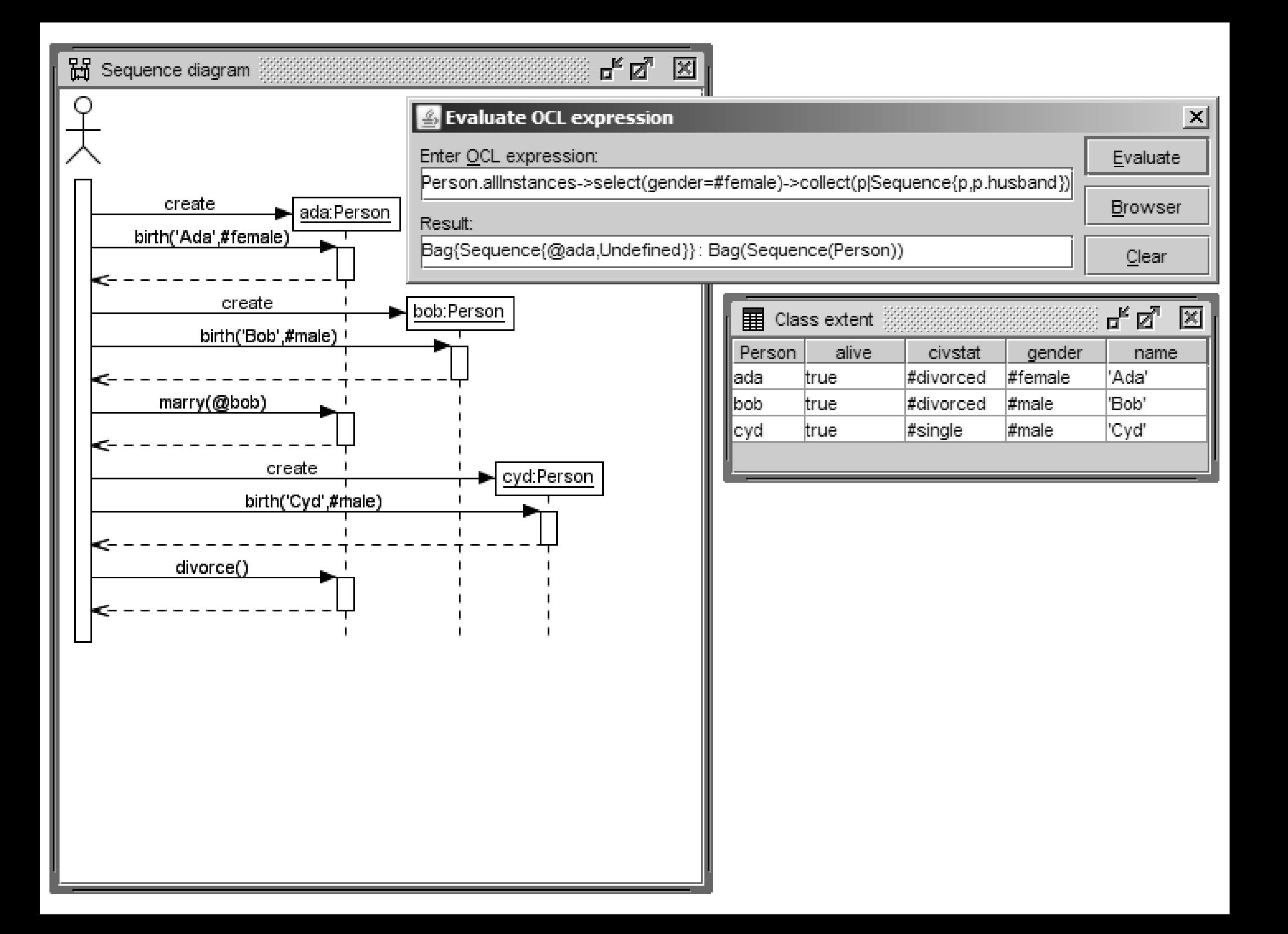

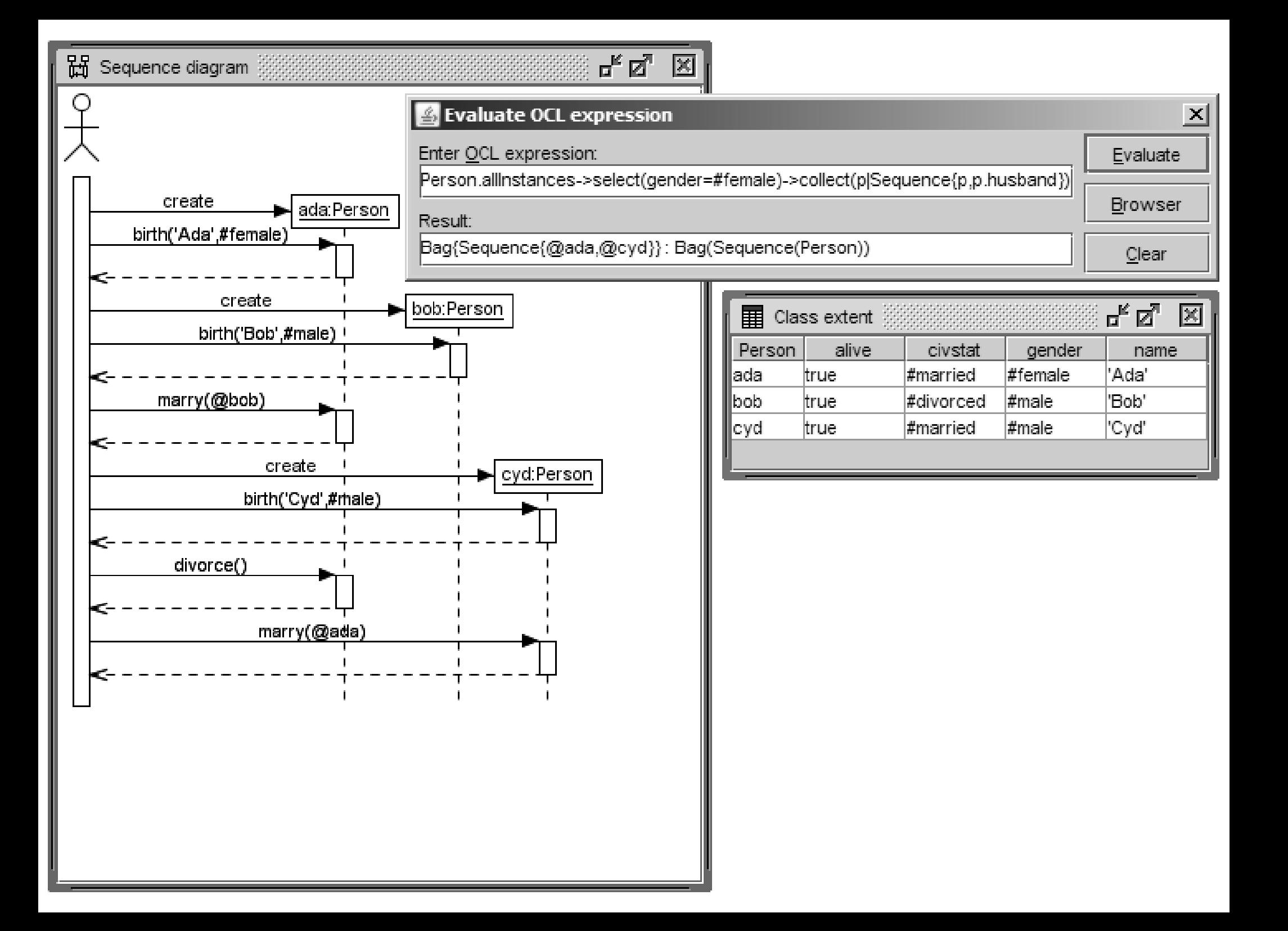

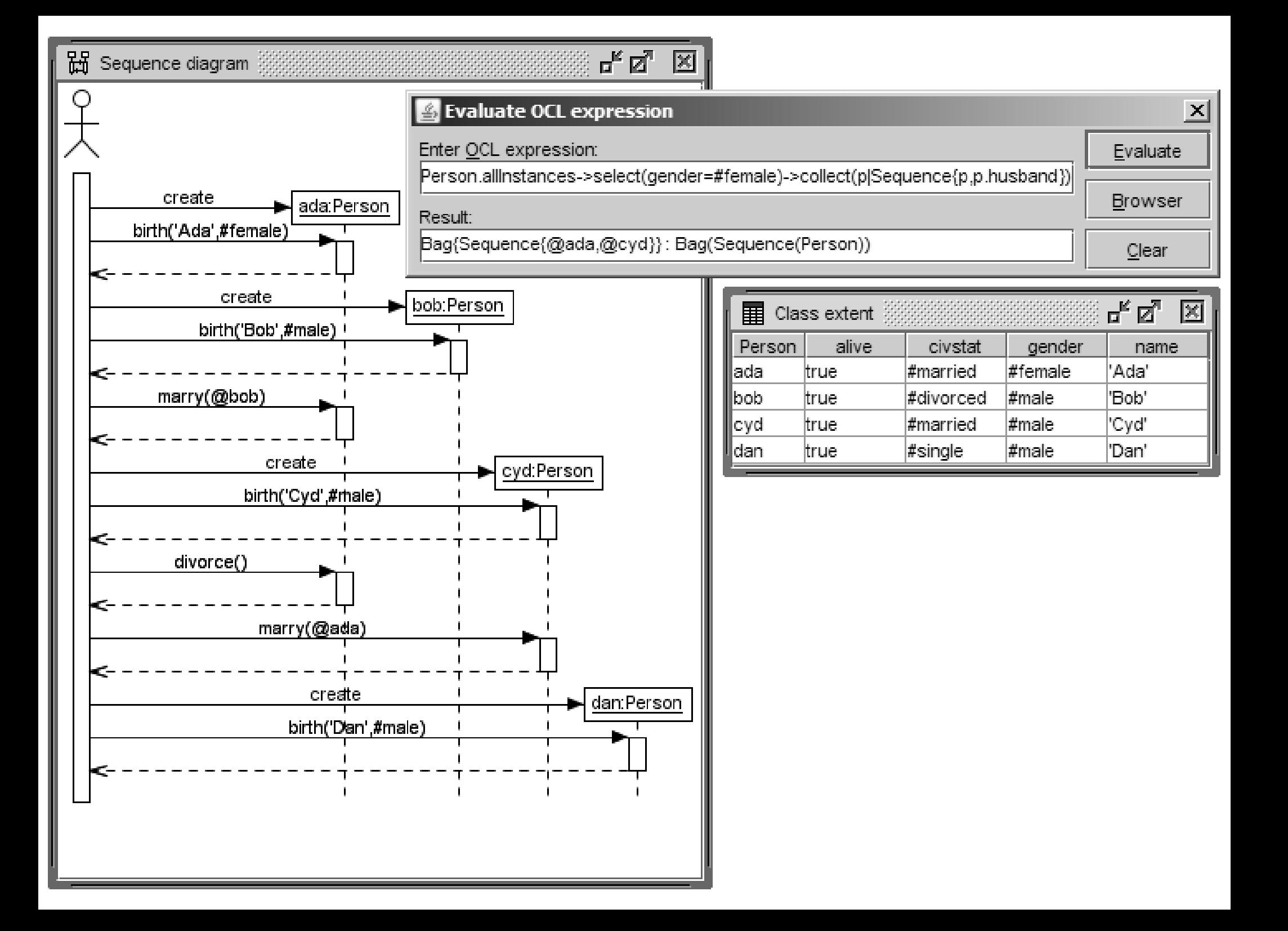
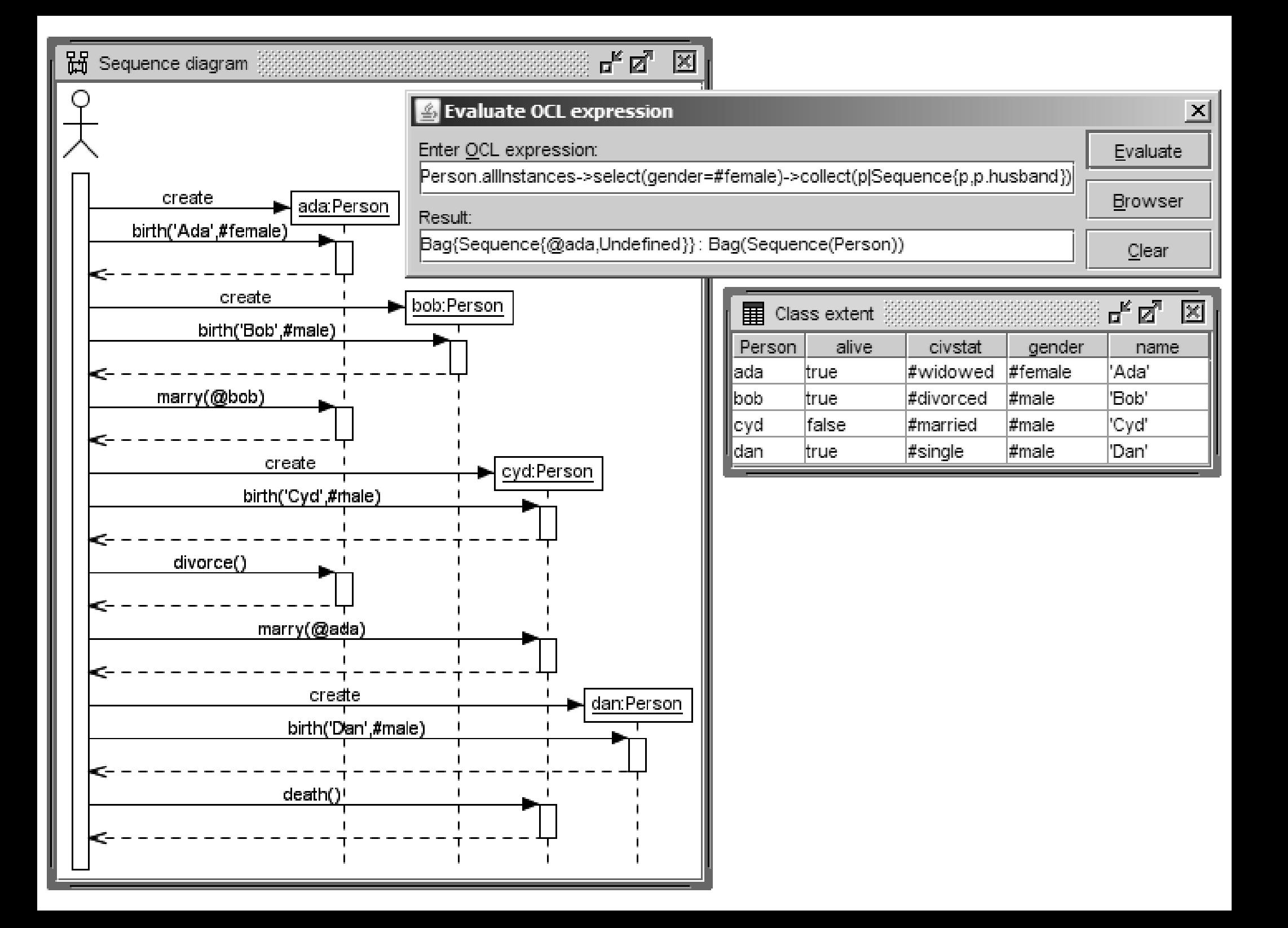

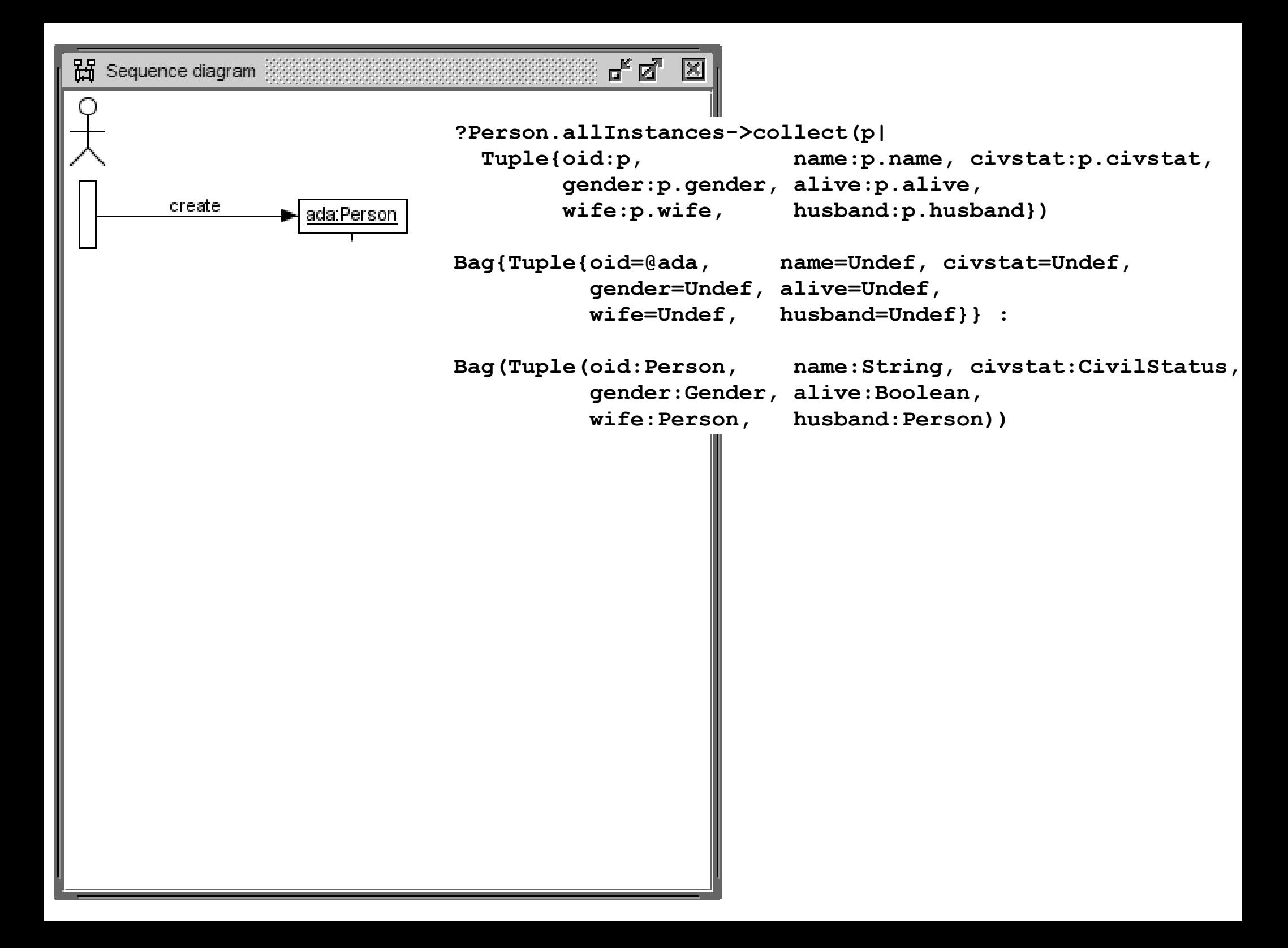

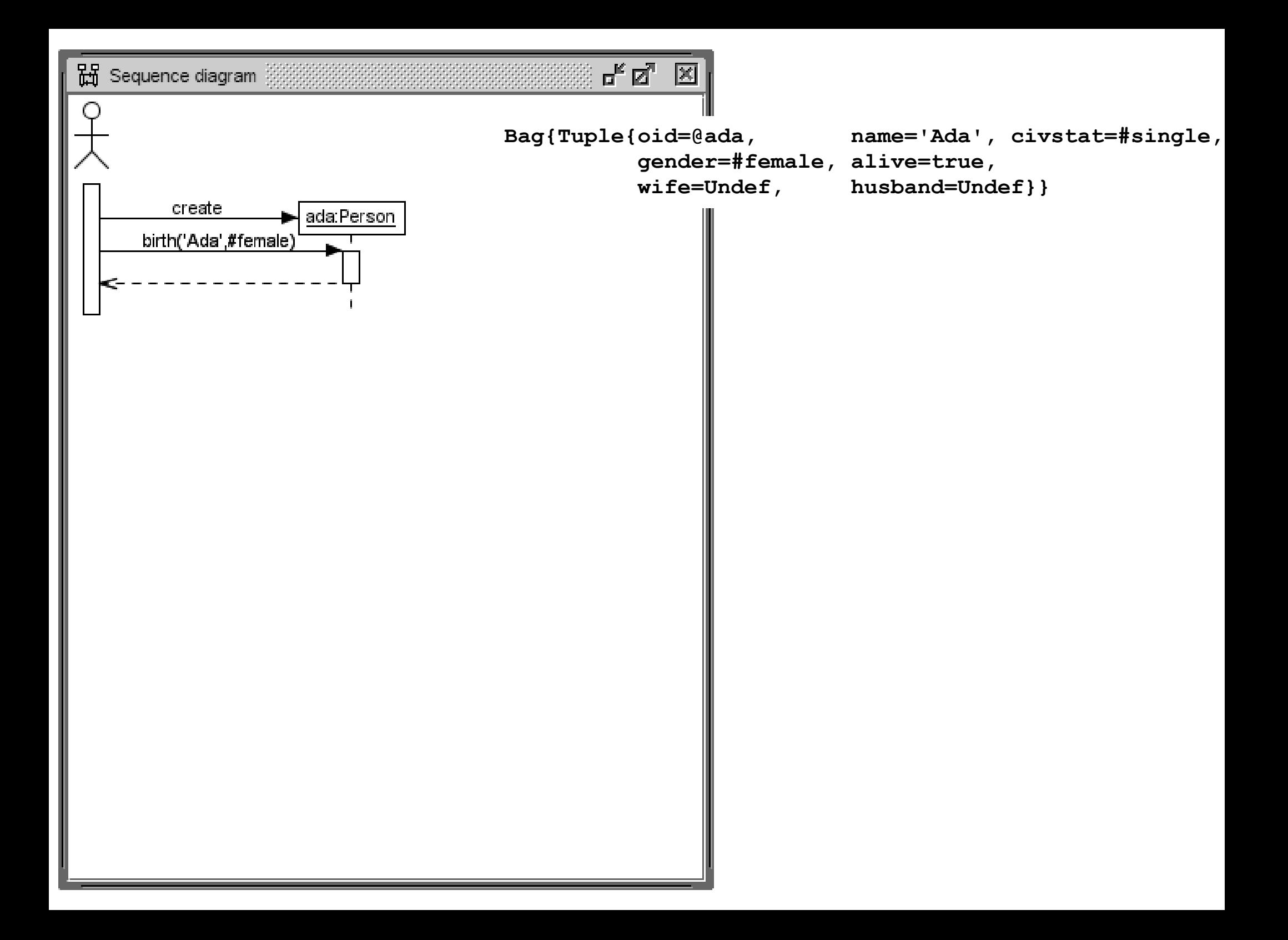

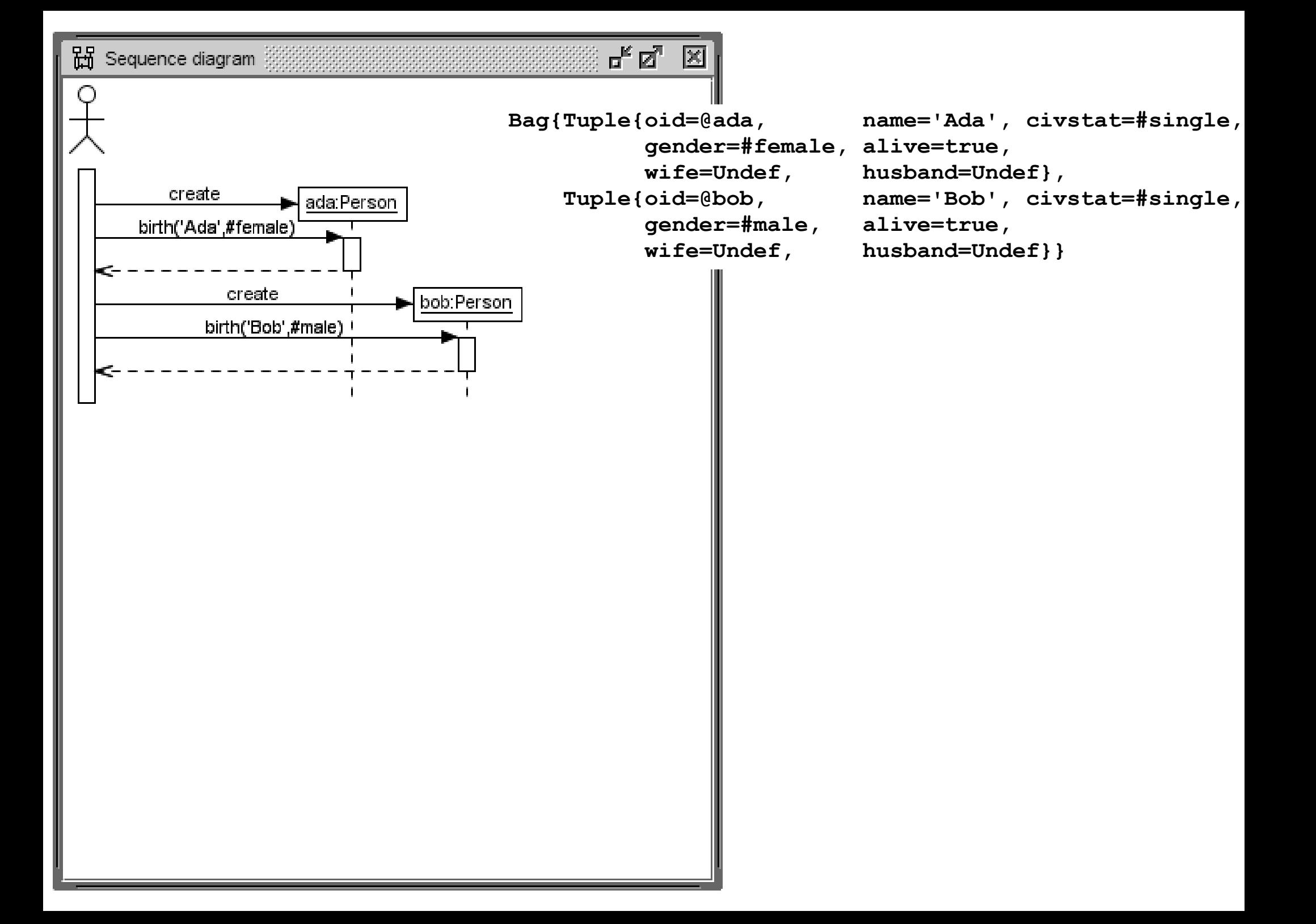

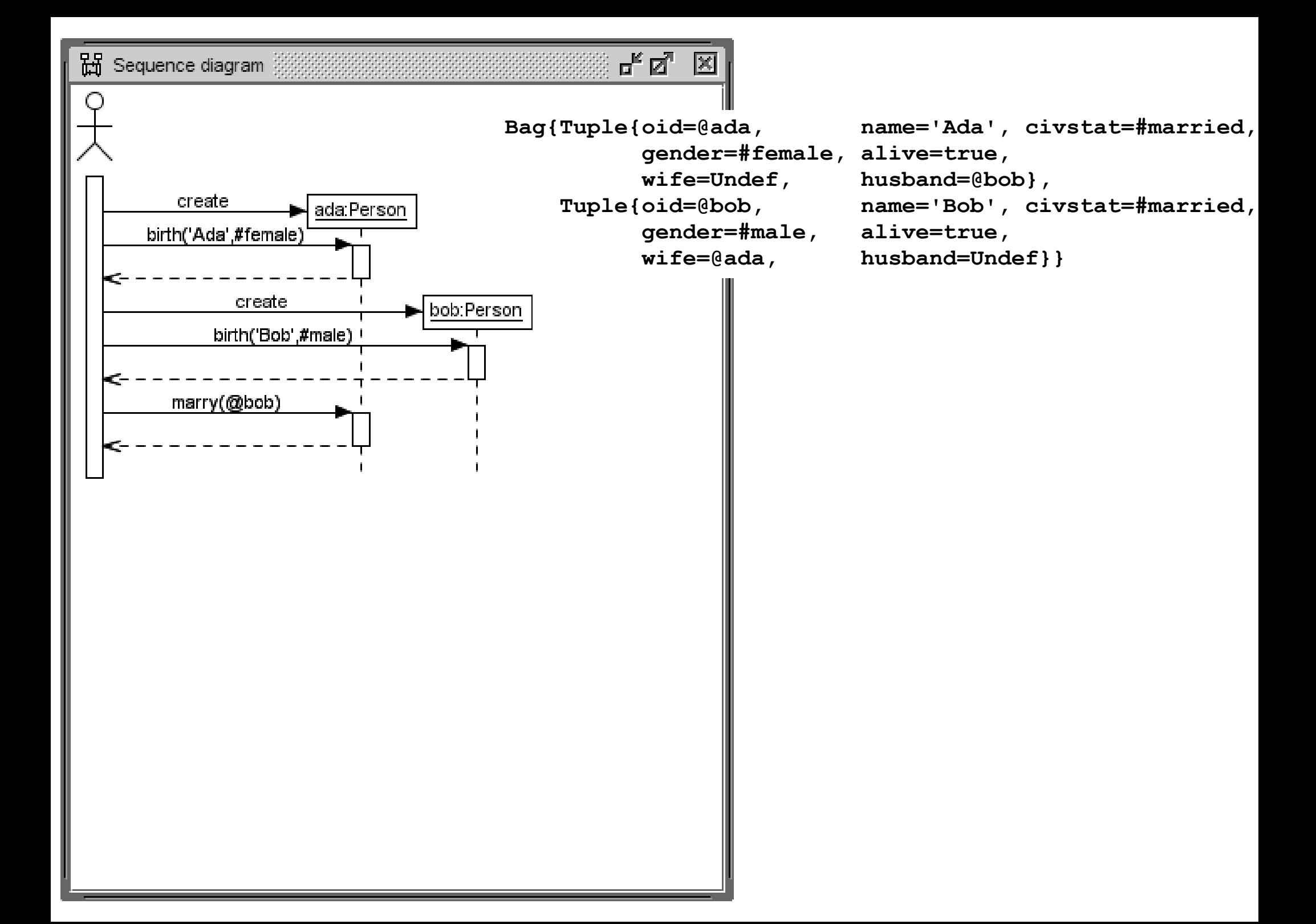

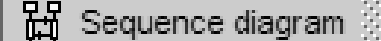

막 직,

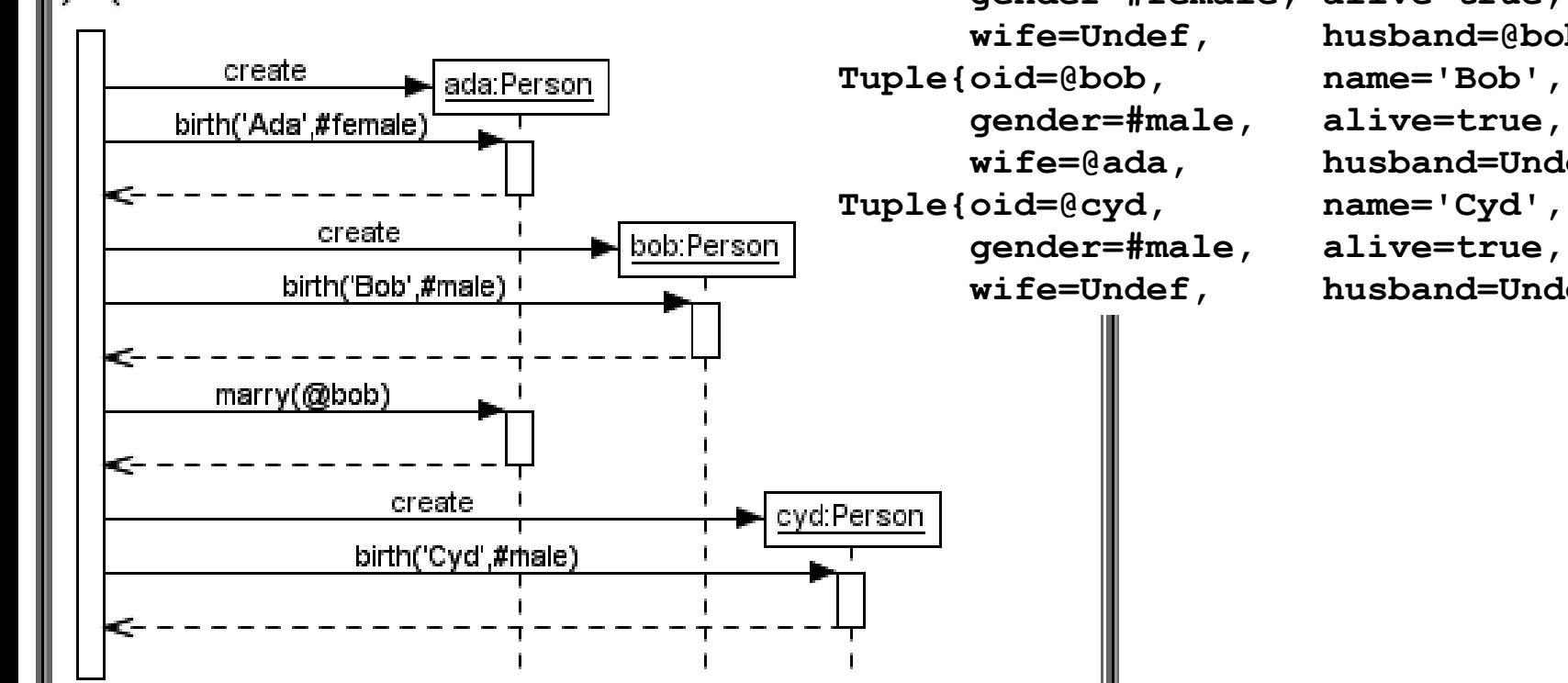

```
Bag{Tuple{oid=@ada, name='Ada', civstat=#married,
          gender=#female, alive=true,
          wife=Undef, husband=@bob},
    Tuple{oid=@bob, name='Bob', civstat=#married,
          gender=#male, alive=true,
          wife=@ada, husband=Undef},
    Tuple{oid=@cyd, name='Cyd', civstat=#single,
          wife=Undef, husband=Undef}}
```
ᄜᇫ 뀲 Sequence diagram

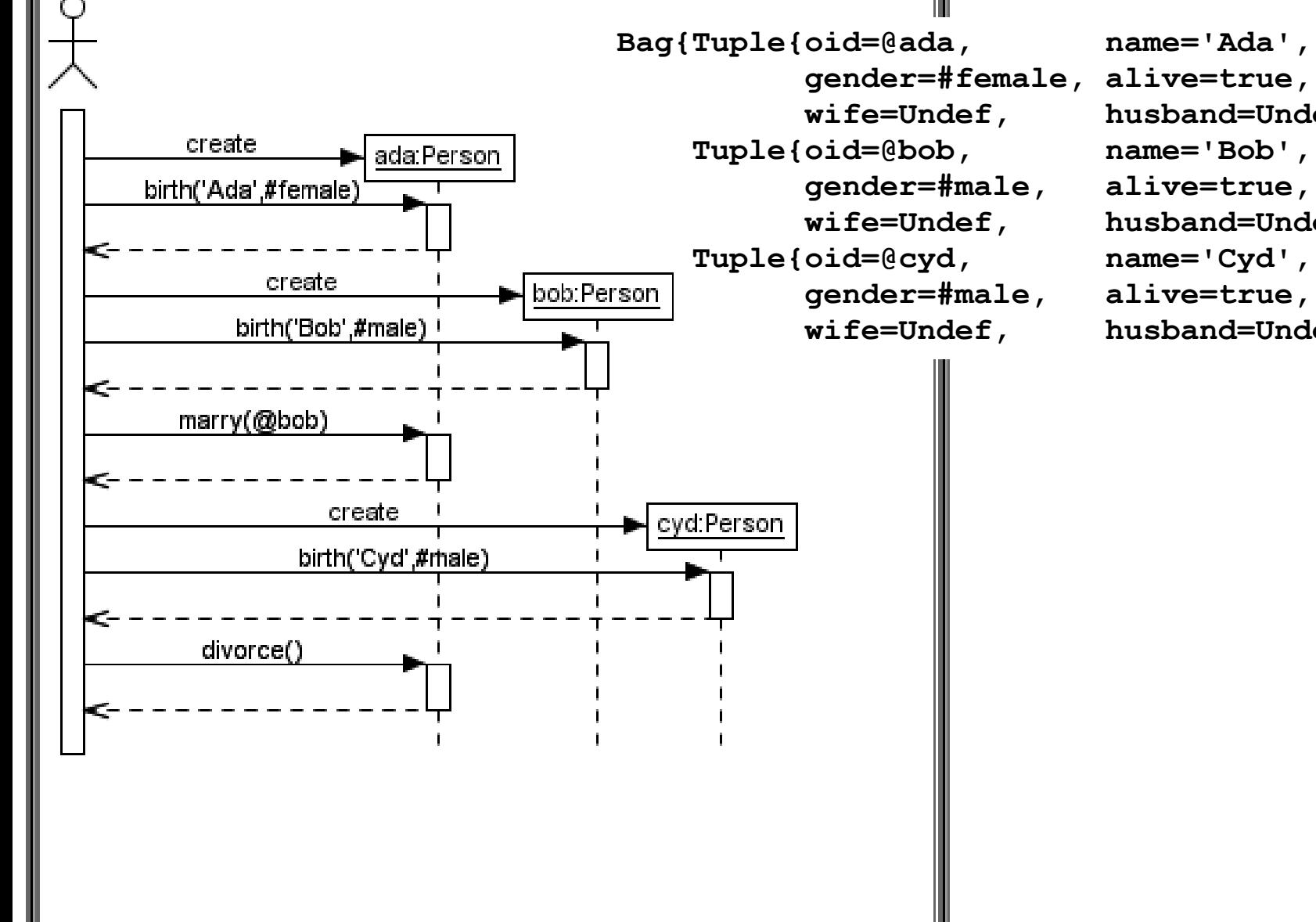

```
Bag{Tuple{oid=@ada, name='Ada', civstat=#divorced,
          gender=#female, alive=true,
          wife=Undef, husband=Undef},
    Tuple{oid=@bob, name='Bob', civstat=#divorced,
          gender=#male, alive=true,
          wife=Undef, husband=Undef},
    Tuple{oid=@cyd, name='Cyd', civstat=#single,
          wife=Undef, husband=Undef}}
```
ᄜᇫ 뀲 Sequence diagram

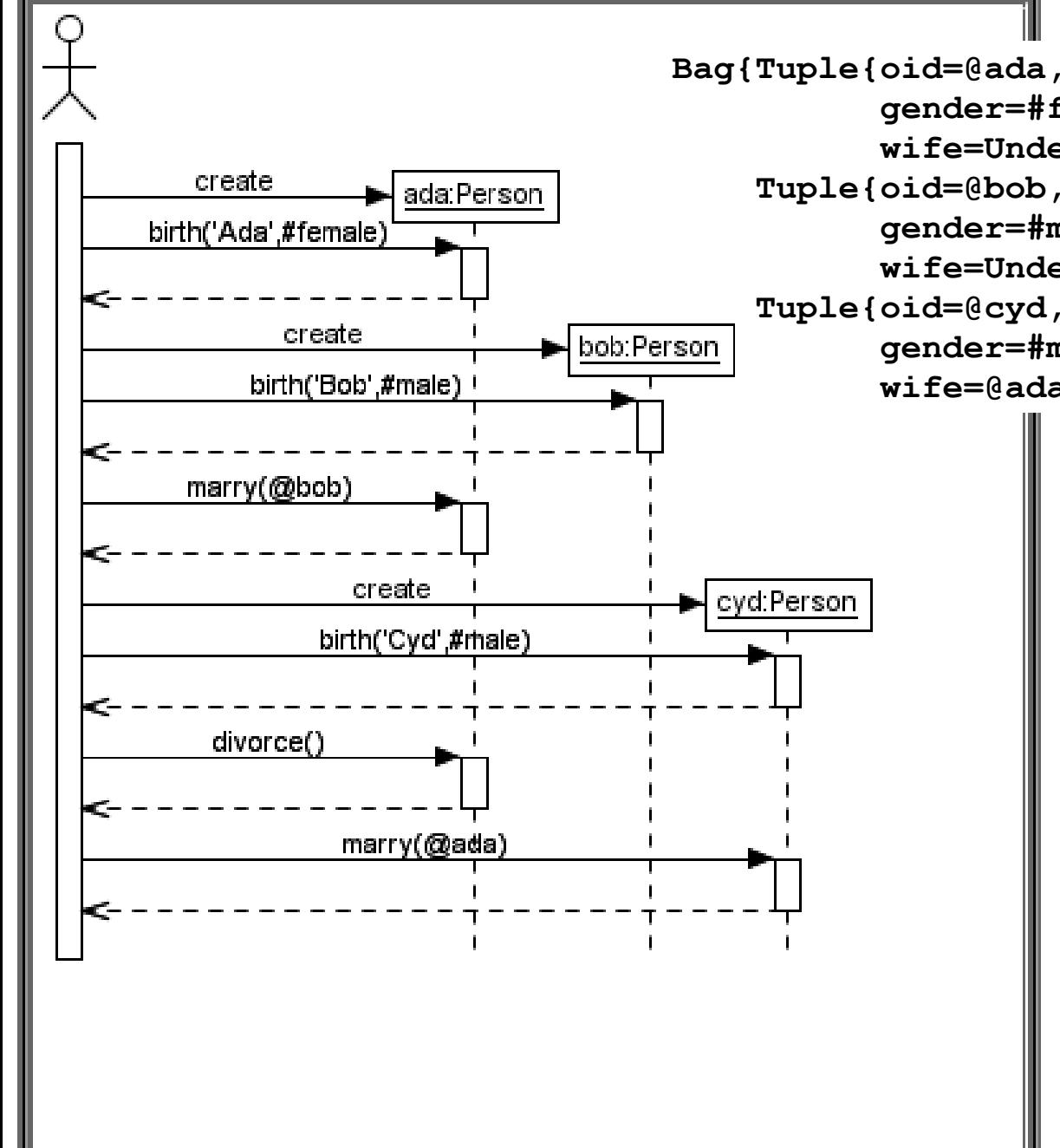

**Bag{Tuple{oid=@ada, name='Ada', civstat=#married, gender=#female, alive=true, wife=Undef, husband=@cyd}, Tuple{oid=@bob, name='Bob', civstat=#divorced, gender=#male, alive=true, wife=Undef, husband=Undef},** Tuple{oid=@cyd, name='Cyd', civstat=#married,<br>pob:Person qender=#male, alive=true,  **gender=#male, alive=true, wife=@ada, husband=Undef}}**

묪 Sequence diagram

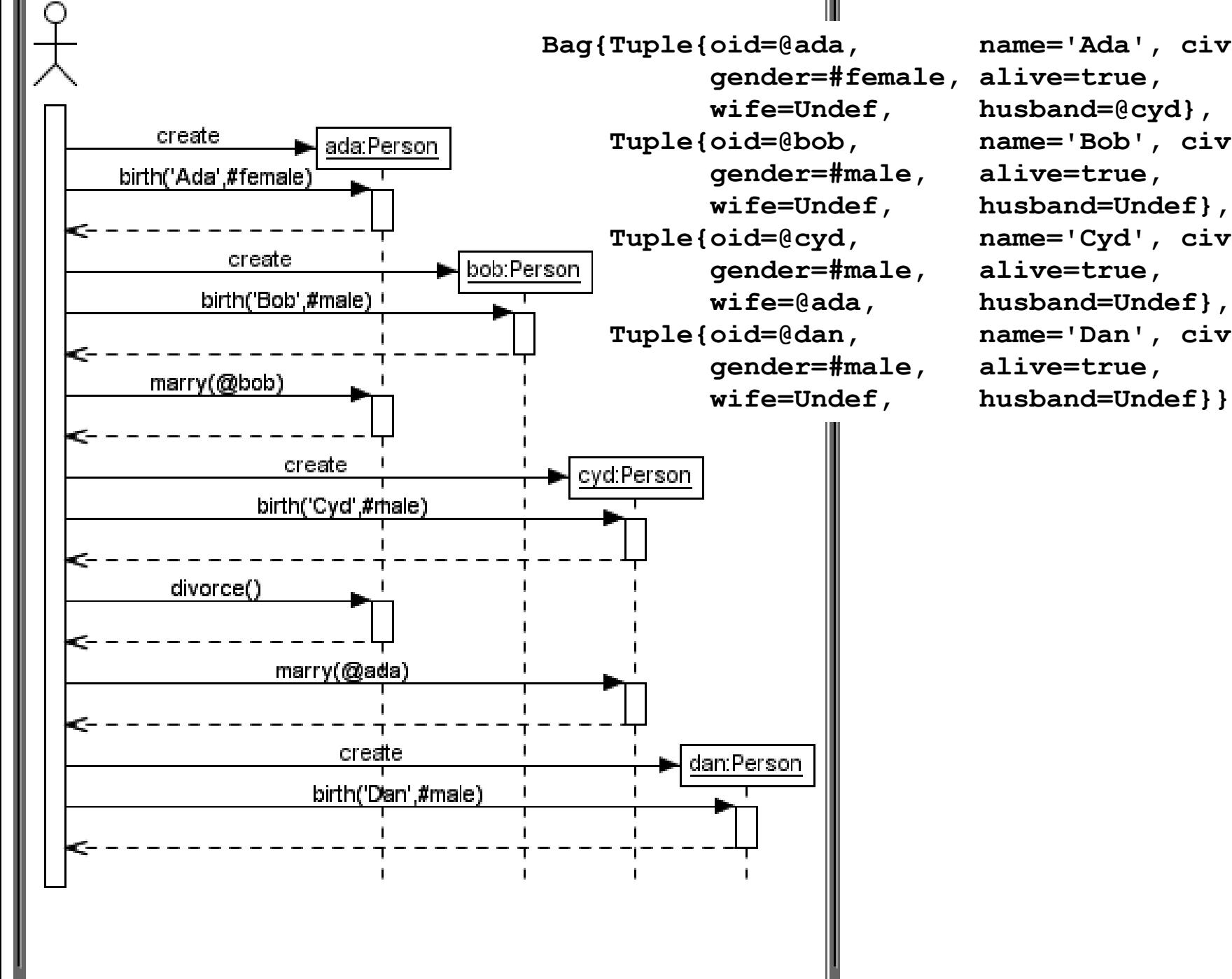

ਰ" ⊠"

```
Bag{Tuple{oid=@ada, name='Ada', civstat=#married,
          wife=Undef, husband=@cyd},
    Tuple{oid=@bob, name='Bob', civstat=#divorced,
          wife=Undef, husband=Undef},
    Tuple{oid=@cyd, name='Cyd', civstat=#married,
          wife=@ada, husband=Undef},
    Tuple{oid=@dan, name='Dan', civstat=#single,
```
RR Sequence diagram

create

birth('Ada',#female)

 **gender=#female, alive=true, gender=#male, alive=true, gender=#male, alive=false, gender=#male, alive=true,**

ਰ" ⊠"

**Bag{Tuple{oid=@ada, name='Ada', civstat=#widowed, wife=Undef, husband=Undef}, Tuple{oid=@bob, name='Bob', civstat=#divorced, wife=Undef, husband=Undef}, Tuple{oid=@cyd, name='Cyd', civstat=#married, wife=Undef, husband=Undef}, Tuple{oid=@dan, name='Dan', civstat=#single, wife=Undef, husband=Undef}}**

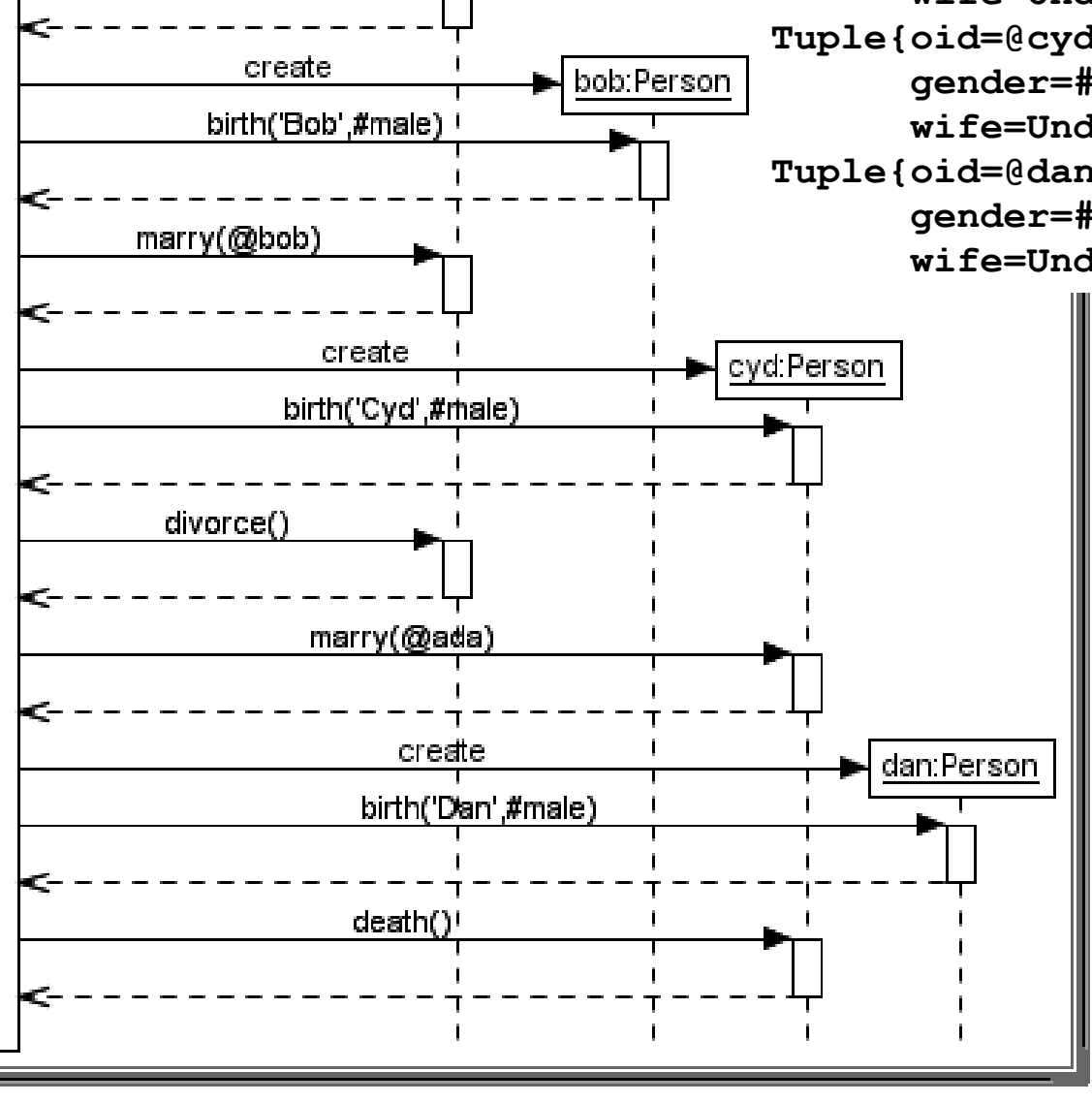

ada:Person

```
use> open civstat.use
use> !create ada:Person
use> !openter ada birth('Ada',#female)
     precondition `freshUnlinkedPerson' is true
use> read Person_birth.cmd
     Person_birth.cmd> -- Person::birth(aName:String,aGender:Gender)
     Person_birth.cmd> !set self.name:=aName
     Person_birth.cmd> !set self.civstat:=#single
     Person_birth.cmd> !set self.gender:=aGender
     Person_birth.cmd> !set self.alive:=true
use> !opexit
    postcondition `nameAssigned' is true
     postcondition `civstatAssigned' is true
     postcondition `genderAssigned' is true
     postcondition `isAliveAssigned' is true
use> !create bob:Person
use> !openter bob birth('Bob',#male)
     precondition `freshUnlinkedPerson' is true
use> read Person_birth.cmd
     Person_birth.cmd> -- Person::birth(aName:String,aGender:Gender)
     Person_birth.cmd> !set self.name:=aName
     Person_birth.cmd> !set self.civstat:=#single
     Person_birth.cmd> !set self.gender:=aGender
     Person_birth.cmd> !set self.alive:=true
use> !opexit
     postcondition `nameAssigned' is true
     postcondition `civstatAssigned' is true
     postcondition `genderAssigned' is true
     postcondition `isAliveAssigned' is true
```

```
use> !openter ada marry(bob)
     precondition `aSpouseDefined' is true
     precondition `isAlive' is true
     precondition `aSpouseAlive' is true
     precondition `isUnmarried' is true
     precondition `aSpouseUnmarried' is true
     precondition `differentGenders' is true
use> read Person_marry.cmd
     Person_marry.cmd> -- Person::marry(aSpouse:Person)
     Person_marry.cmd> !set self.civstat:=#married
     Person_marry.cmd> !set aSpouse.civstat:=#married
     Person_marry.cmd> !insert
     (if self.gender=#female then self else aSpouse endif,
      if self.gender=#female then aSpouse else self endif) into Marriage
use> !opexit
     postcondition `isMarried' is true
     postcondition `femaleHasMarriedHusband' is true
     postcondition `maleHasMarriedWife' is true
use> !create cyd:Person
use> !openter cyd birth('Cyd',#male)
     precondition `freshUnlinkedPerson' is true
use> read Person_birth.cmd
     Person_birth.cmd> -- Person::birth(aName:String,aGender:Gender)
     Person_birth.cmd> !set self.name:=aName
     Person_birth.cmd> !set self.civstat:=#single
     Person_birth.cmd> !set self.gender:=aGender
     Person_birth.cmd> !set self.alive:=true
use> !opexit
     postcondition `nameAssigned' is true
     postcondition `civstatAssigned' is true
     postcondition `genderAssigned' is true
     postcondition `isAliveAssigned' is true
```
**use> !openter ada divorce() precondition `isMarried' is true precondition `isAlive' is true precondition `husbandAlive' is true precondition `wifeAlive' is true use> read Person\_divorce.cmd Person\_divorce.cmd> -- Person::divorce() Person\_divorce.cmd> !set self.civstat:=#divorced Person\_divorce.cmd> !set self.spouse().civstat:=#divorced Person\_divorce.cmd> !delete (if self.gender=#female then self else self.wife endif, if self.gender=#female then self.husband else self endif) from Marriage use> !opexit postcondition `isDivorced' is true postcondition `husbandDivorced' is true postcondition `wifeDivorced' is true use> !openter cyd marry(ada) precondition `aSpouseDefined' is true precondition `isAlive' is true precondition `aSpouseAlive' is true precondition `isUnmarried' is true precondition `aSpouseUnmarried' is true precondition `differentGenders' is true use> read Person\_marry.cmd Person\_marry.cmd> -- Person::marry(aSpouse:Person) Person\_marry.cmd> !set self.civstat:=#married Person\_marry.cmd> !set aSpouse.civstat:=#married Person\_marry.cmd> !insert (if self.gender=#female then self else aSpouse endif, if self.gender=#female then aSpouse else self endif) into Marriage use> !opexit postcondition `isMarried' is true postcondition `femaleHasMarriedHusband' is true postcondition `maleHasMarriedWife' is true**

**use> !create dan:Person**

```
use> !openter dan birth('Dan',#male)
     precondition `freshUnlinkedPerson' is true
use> read Person_birth.cmd
     Person_birth.cmd> -- Person::birth(aName:String,aGender:Gender)
     Person_birth.cmd> !set self.name:=aName
     Person_birth.cmd> !set self.civstat:=#single
     Person_birth.cmd> !set self.gender:=aGender
     Person_birth.cmd> !set self.alive:=true
use> !opexit
     postcondition `nameAssigned' is true
     postcondition `civstatAssigned' is true
     postcondition `genderAssigned' is true
     postcondition `isAliveAssigned' is true
use> !openter cyd death()
     precondition `isAlive' is true
use> read Person_death_married.cmd
     Person_death_married.cmd> -- Person::death() -- for married Person objects
     Person_death_married.cmd> !set self.alive:=false
     Person_death_married.cmd> !set self.spouse().civstat:=#widowed
     Person_death_married.cmd> !delete
     (if self.gender=#female then self else self.wife endif,
      if self.gender=#female then self.husband else self endif) from Marriage
use> !opexit
     postcondition `notAlive' is true
     postcondition `husbandWidowed' is true
     postcondition `wifeWidowed' is true
```
**procedure Person\_marry(self:Person,aSpouse:Person) begin**

```
[self].civstat:=[#married];
[aSpouse].civstat:=[#married];
if [self.gender=#female] then
 begin Insert(Marriage,[self],[aSpouse]); end
else -- [self.gender=#male]
 begin Insert(Marriage,[aSpouse],[self]); end;
end;
```

```
procedure Person_birth
(self:Person,aName:String,aGender:Gender)
begin
[self].name:=[aName];
[self].civstat:=[#single];
[self].gender:=[aGender];
[self].alive:=[true];
end;
```

```
procedure Person_divorce(self:Person)
begin
[self].civstat:=[#divorced];
if [self.gender=#female] then
  begin [self.husband].civstat:=[#divorced];
  Delete(Marriage,[self],[self.husband]); end
else -- [self.gender=#male]
  begin [self.wife].civstat:=[#divorced];
  Delete(Marriage,[self.wife],[self]); end;
end;
procedure Person_death(self:Person)
begin
[self].alive:=[false];
if [self.husband.isDefined] then -- [self.gender=#female]
  begin [self.husband].civstat:=[#widowed];
  Delete(Marriage,[self],[self.husband]); end;
if [self.wife.isDefined] then -- [self.gender=#male]
  begin [self.wife].civstat:=[#widowed];
  Delete(Marriage,[self.wife],[self]); end;
end;
```
**use> !openter ada marry(bob) precondition `aSpouseDefined' is true precondition `isAlive' is true precondition `aSpouseAlive' is true precondition `isUnmarried' is true precondition `aSpouseUnmarried' is true precondition `differentGenders' is true use> gen start civstat.assl Person\_marry(ada,bob) use> gen result Random number generator was initialized with 8047. Checked 1 snapshots. Result: Valid state found. Commands to produce the valid state: !set @ada.civstat := #married !set @bob.civstat := #married !insert (ada,bob) into Marriage use> gen result accept Generated result (system state) accepted. use> !opexit postcondition `isMarried' is true postcondition `femaleHasMarriedHusband' is true postcondition `maleHasMarriedWife' is true**

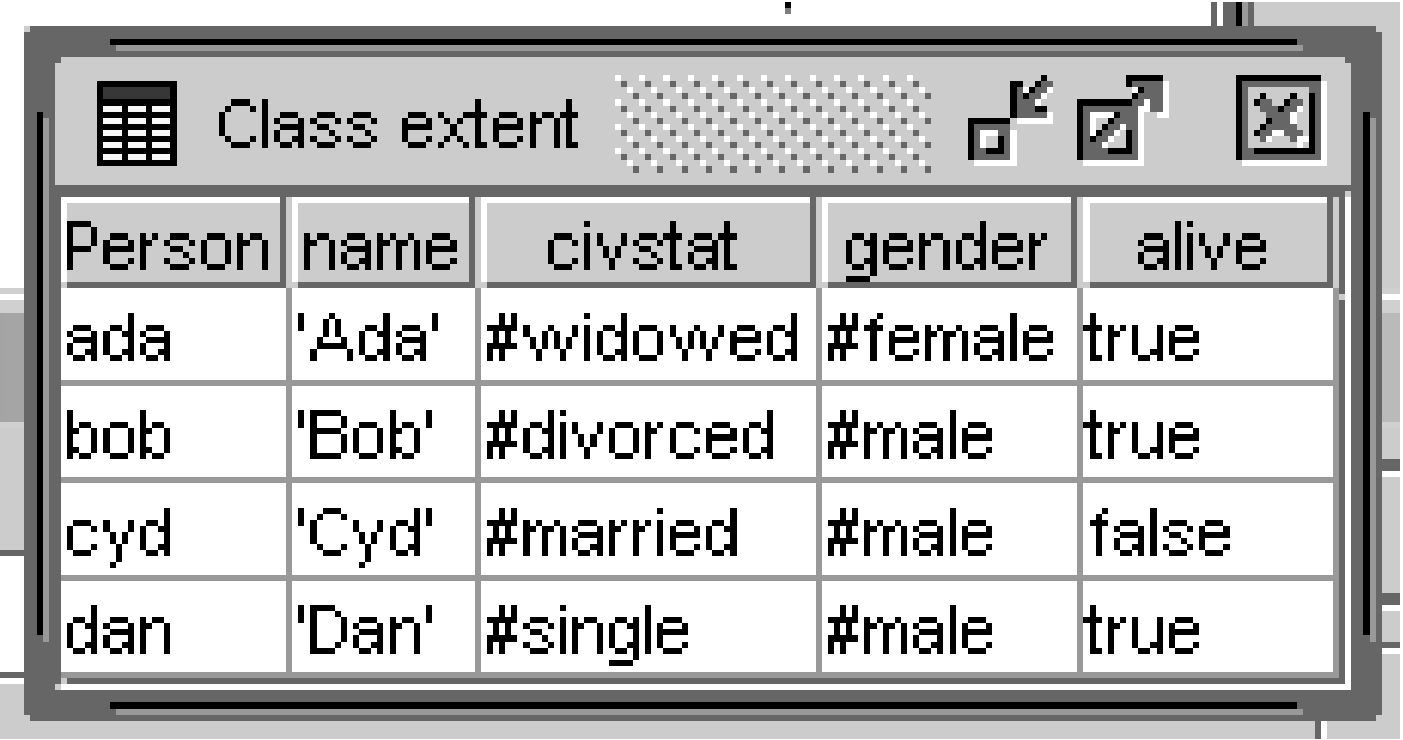

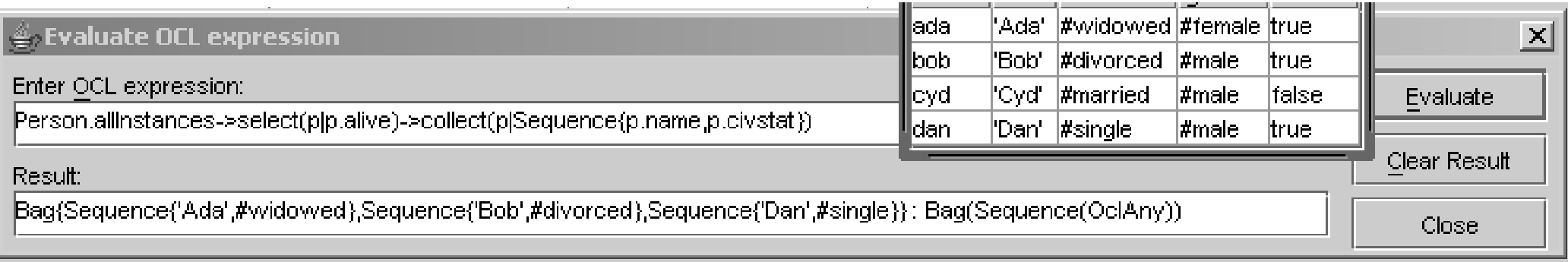

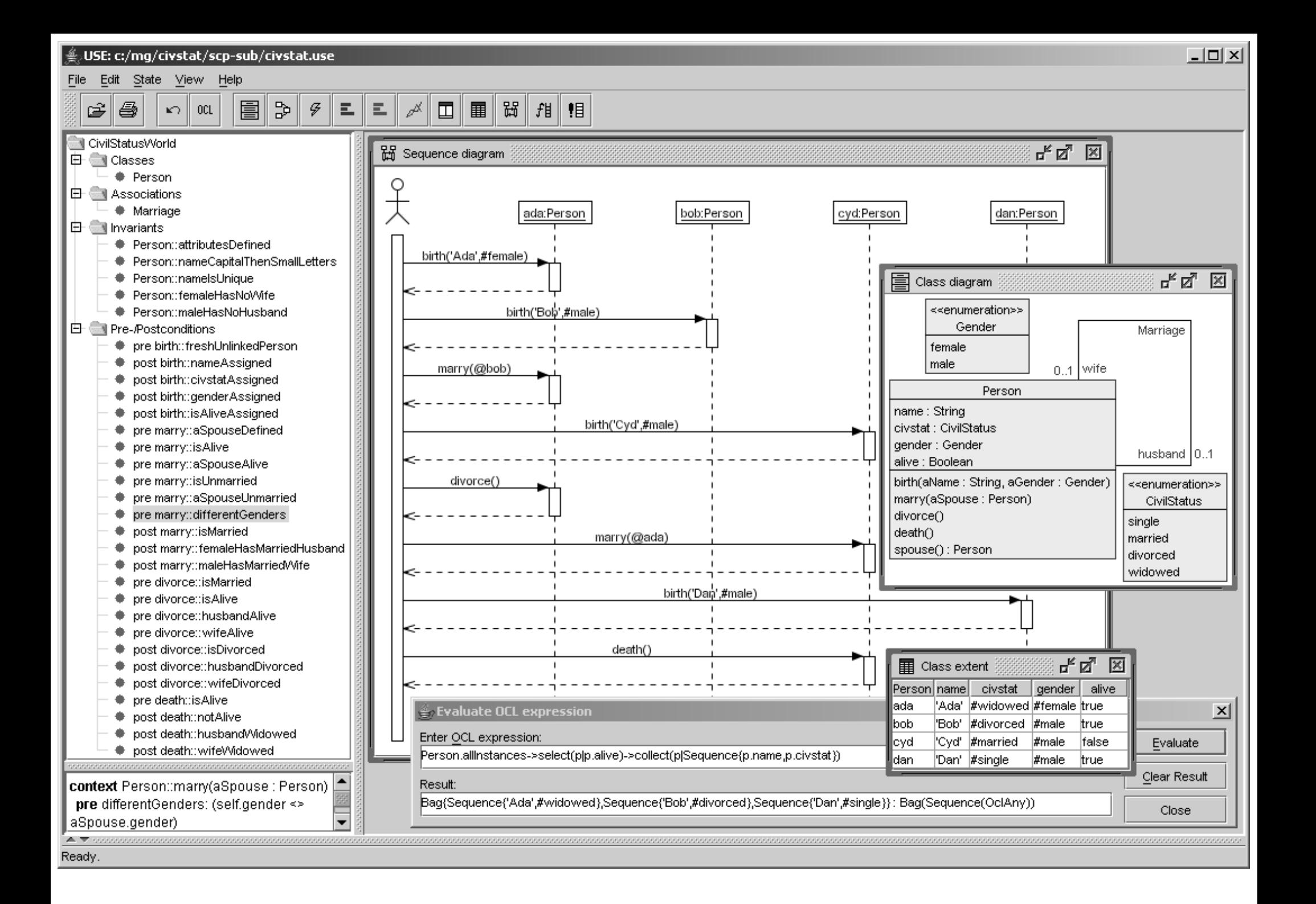

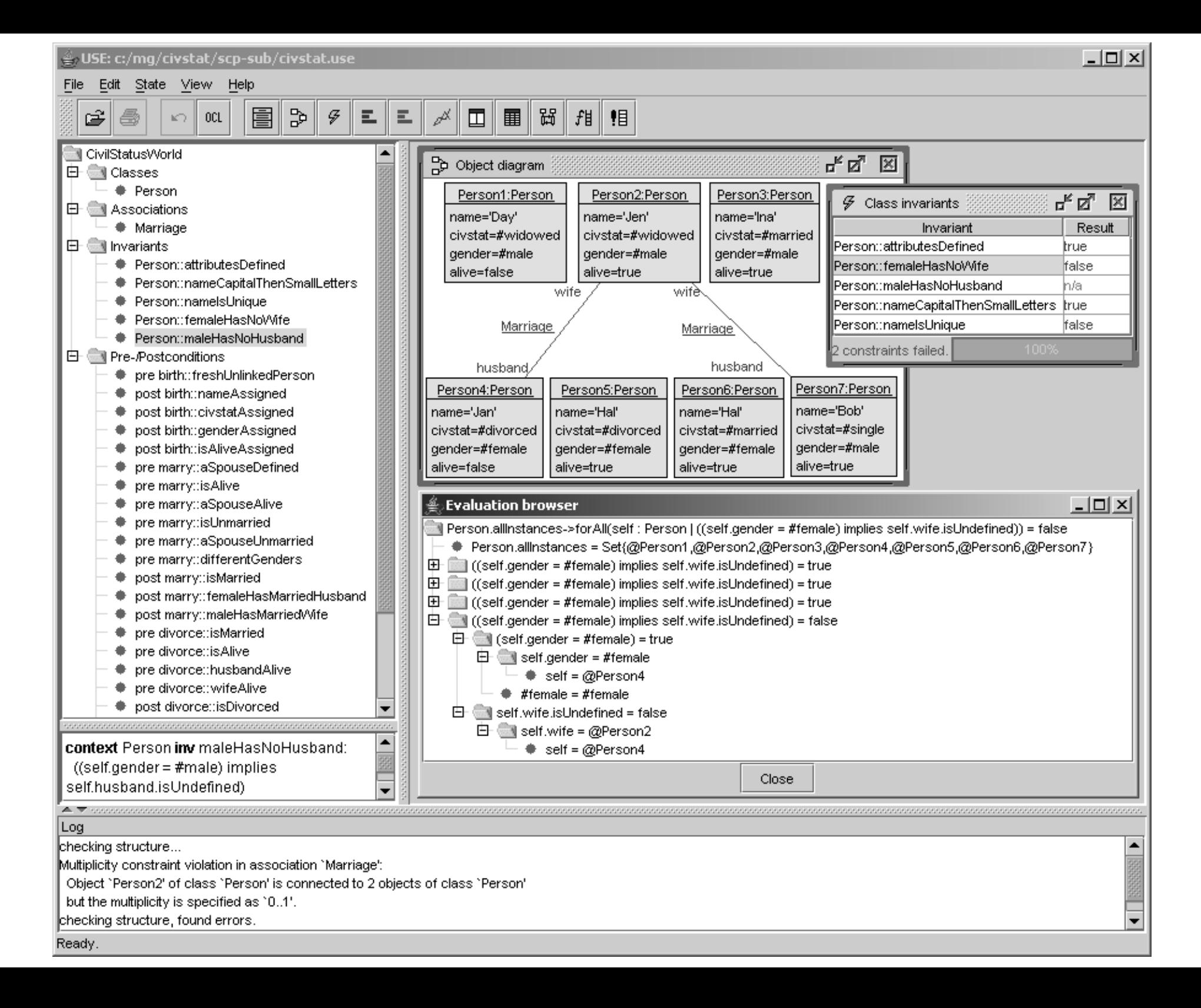

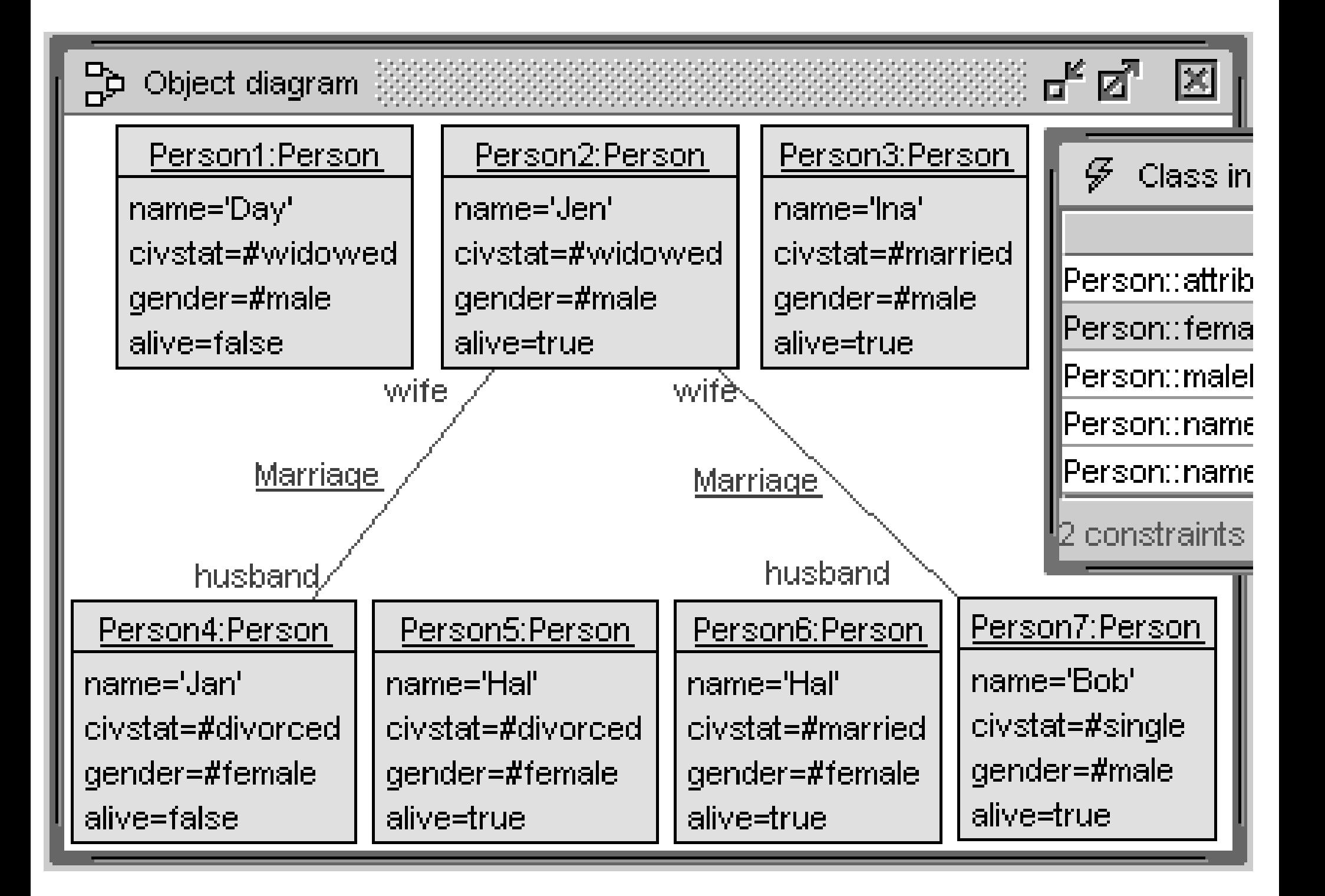

procedure crowd(numFem:Integer, numMale:Integer, numMarr:Integer) var theFemales: Sequence(Person), theMales: Sequence(Person),

```
f: Person, m: Person;
```

```
crowd(3,4,2)
```

```
the Females := CreateN(Person, [numFem]);
```

```
theMales:=CreateN(Person, [numMale]);
```

```
for i:Integer in [Sequence{1..numFem}] begin
```

```
[theFemales->at(i)].name:=Any([Sequence{'Ada','Bel','Cam',
```

```
'Day','Eva','Flo','Gen','Hao','Ina','Jen'}]);
```

```
[thereFemales->at(i)] .civstat :=
```

```
Any([Sequence{#single,#married,#divorced,#widowed}]);
[thereFemales->at(i)].gender:=Any([Sequence{#female},#male]\);
[theFemales->at(i)].alive:=Any([Sequence{false,true}]);
end;
```

```
for i:Integer in [Sequence{1..numMale}] begin
  \cdots end;
```

```
for i:Integer in [Sequence{1..numMarr}] begin
  f := Any([the Females]); m := Any([the Males]);
  Insert(Marriage, [f], [m]);
  end;
```

```
end;
```
begin

```
procedure crowd(numFemale:Integer, numMale:Integer, numMarriage:Integer)
var theFemales: Sequence(Person), theMales: Sequence(Person),
    f: Person, m: Person;
begin
theFemales:=CreateN(Person,[numFemale]);
theMales:=CreateN(Person,[numMale]);
for i:Integer in [Sequence{1..numFemale}]
  begin [theFemales->at(i)].name:=Any([Sequence{'Ada'
,
'Bel'
,
'Cam'
,
'Day'
,
    'Eva'
,
'Flo'
,
'Gen'
,
'Hao'
,
'Ina'
,
'Jen'}]);
  [theFemales->at(i)].civstat:=
    Any([Sequence{#single,#married,#divorced,#widowed}]);
  [theFemales->at(i)].gender:=Any([Sequence{#female,#male}]);
  [theFemales->at(i)].alive:=Any([Sequence{false,true}]); end;
for i:Integer in [Sequence{1..numMale}]
  begin [theMales->at(i)].name:=Any([Sequence{'Ali'
,
'Bob'
,
'Cyd'
,
'Dan'
,
    'Eli'
,
'Fox'
,
'Gil'
,
'Hal'
,
'Ike'
,
'Jan'}]);
  [theMales->at(i)].civstat:=
    Any([Sequence{#single,#married,#divorced,#widowed}]);
  [theMales->at(i)].gender:=Any([Sequence{#female,#male}]);
  [theMales->at(i)].alive:=Any([Sequence{false,true}]); end;
for i:Integer in [Sequence{1..numMarriage}]
  begin f:=Any([theFemales]); m:=Any([theMales]);
```

```
Insert(Marriage,[f],[m]); end;
```

```
use> open civstat.use
```

```
use> gen flags Person::attributesDefined +d
use> gen flags Person::femaleHasNoWife +d
use> gen flags Person::maleHasNoHusband +d
use> gen flags Person::nameCapitalThenSmallLetters +d
use> gen flags Person::nameIsUnique +d
use> gen start -s -r 2115 civstat.assl crowd(3,4,2)
use> gen result
    Random number generator was initialized with 2115.
    Checked 1 snapshots.
    Result: Valid state found.
    Commands to produce the valid state:
     !create ...
     !set ...
     !insert ...
use> gen result accept
    Generated result (system state) accepted.
use> check
     checking structure...
    Multiplicity constraint violation in association `Marriage': Object
       `Person2' of class `Person' is connected to 2 objects of class
       `Person' but the multiplicity is specified as `0..1'.
     checking invariants...
     checking invariant (1) `Person::attributesDefined': OK.
     checking invariant (2) `Person::femaleHasNoWife': FAILED.
     checking invariant (3) `Person::maleHasNoHusband': N/A
     checking invariant (4) `Person::nameCapitalThenSmallLetters': OK.
     checking invariant (5) `Person::nameIsUnique': FAILED.
     checked 5 invariants in 0.047s, 2 failures.
```
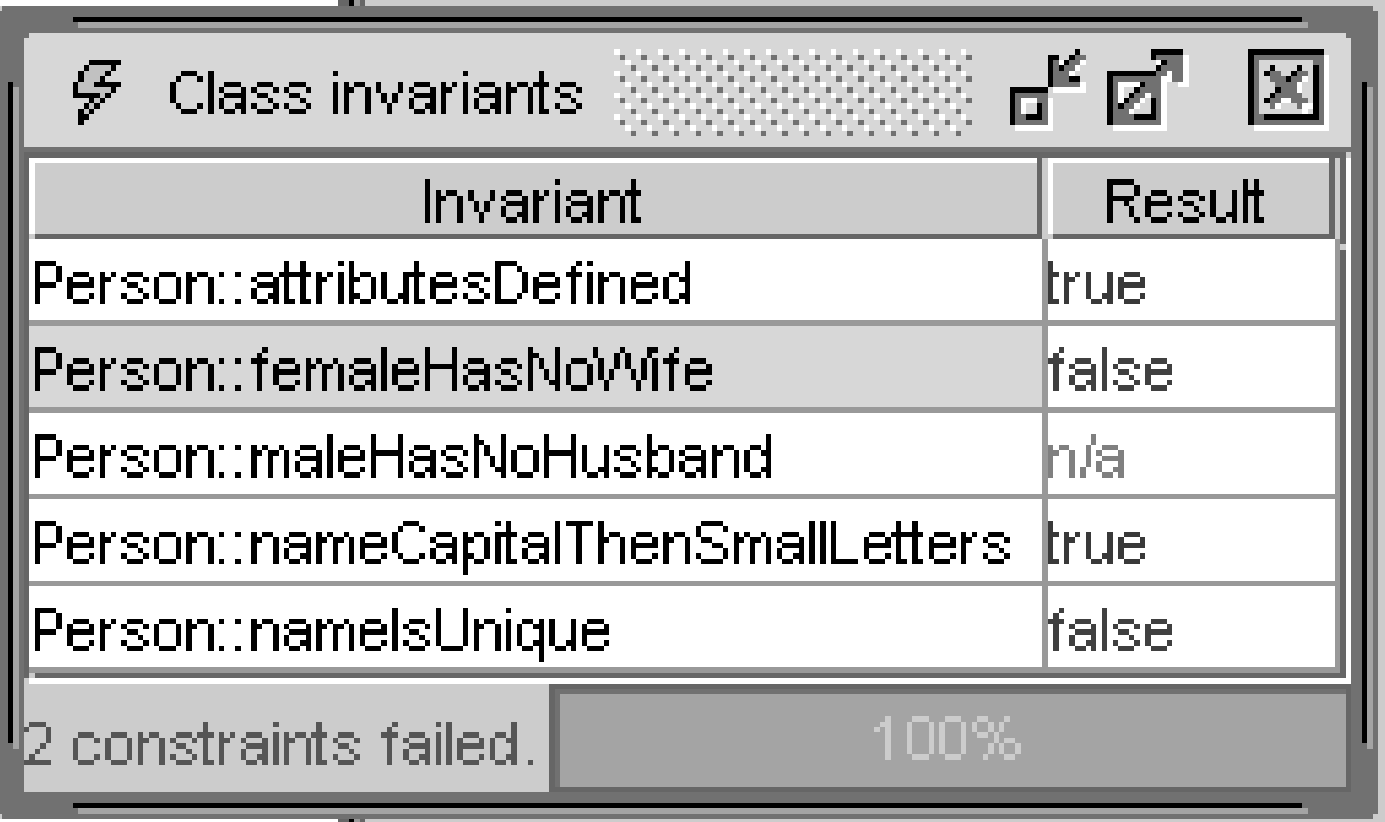

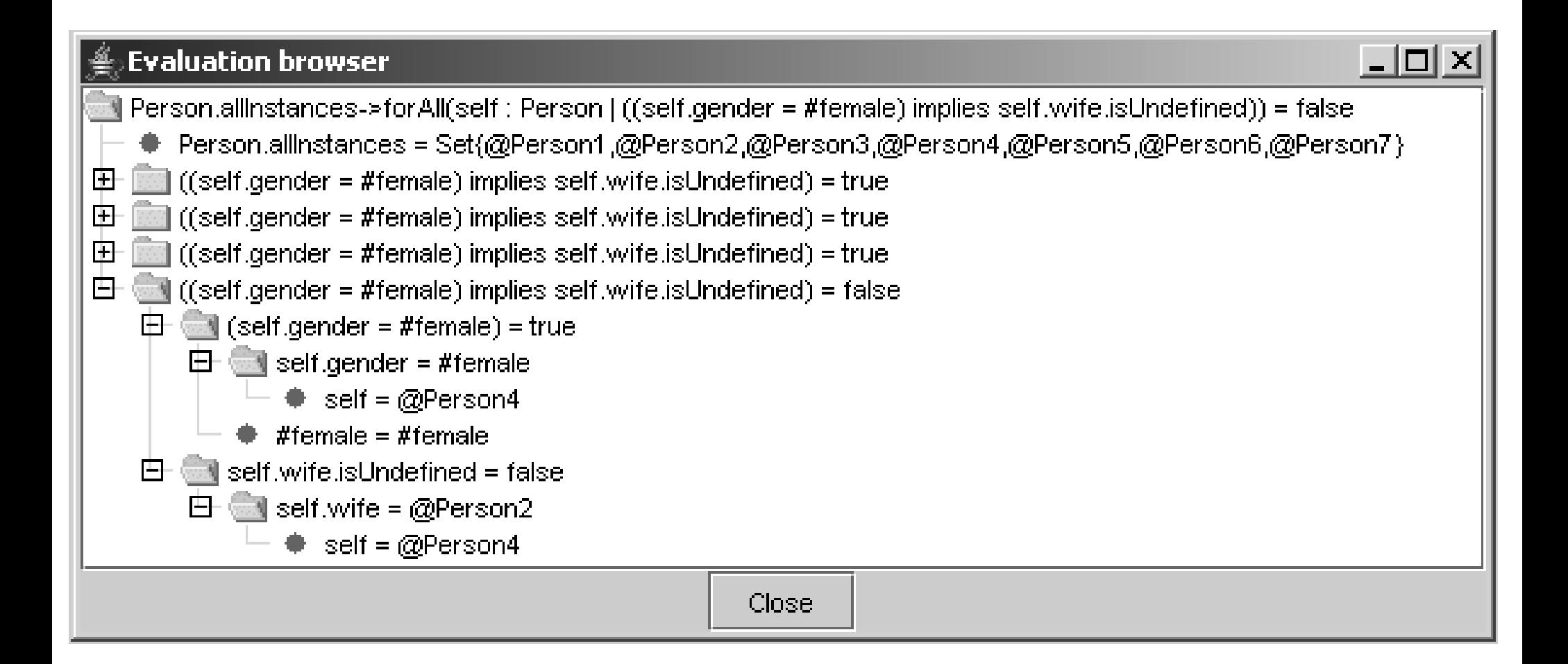

Log

checking structure...

Multiplicity constraint violation in association "Marriage":

Object `Person2' of class `Person' is connected to 2 objects of class `Person' but the multiplicity is specified as 10..1'.

checking structure, found errors.

Ready.

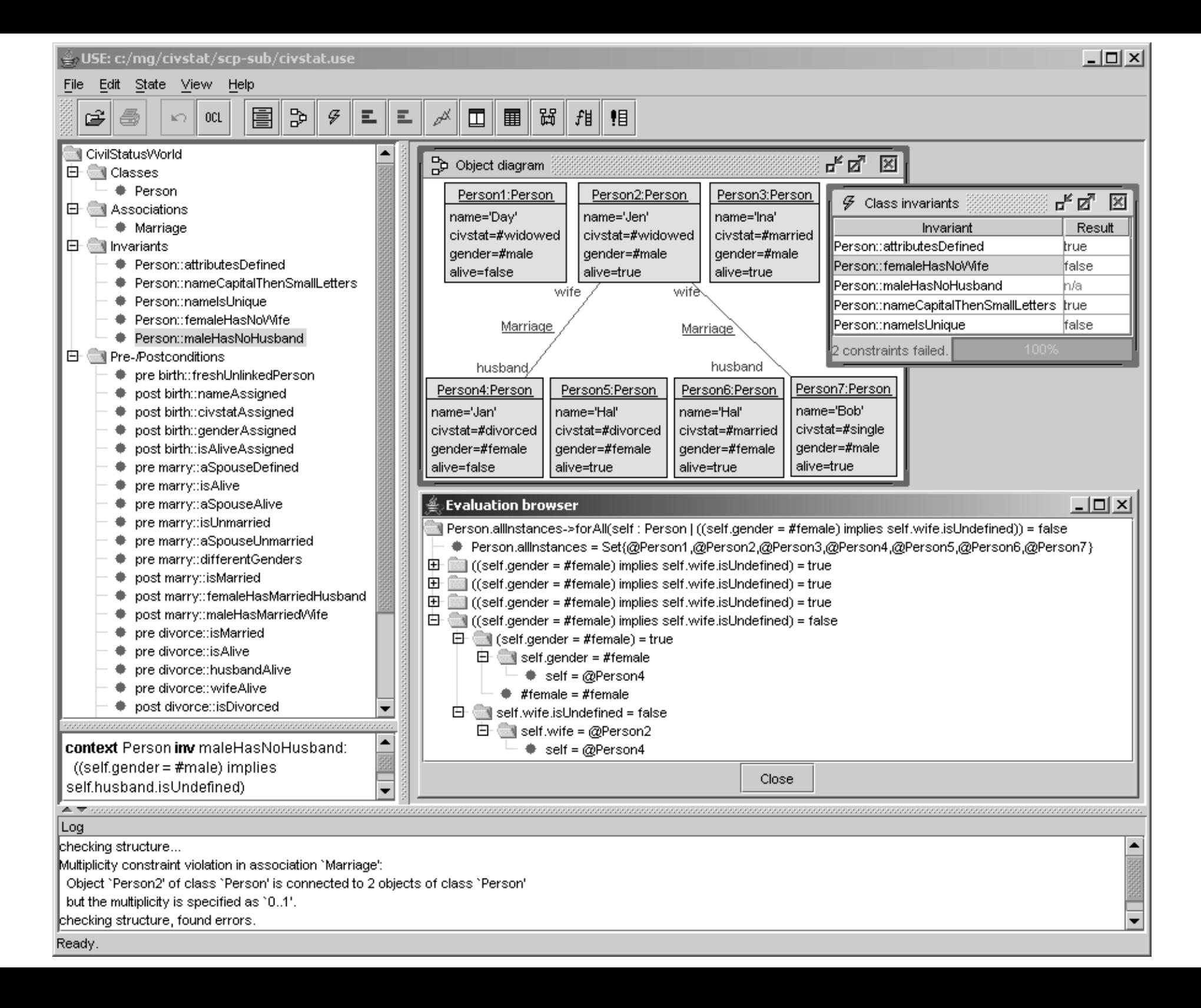

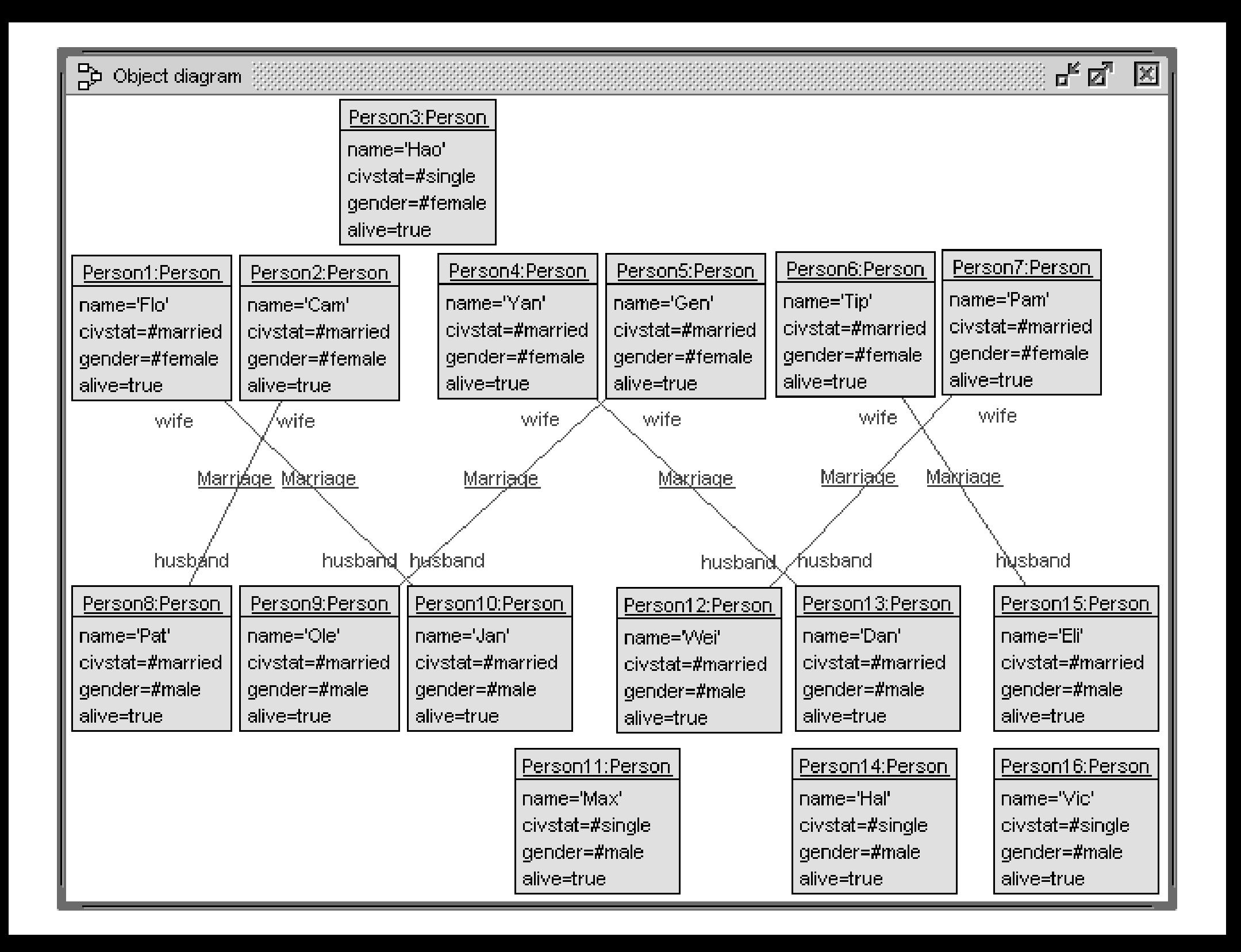

```
procedure world(numFemale:Integer, numMale:Integer, numMarriage:Integer)
-- numMarriage<=numFemale<=26, numMarriage<=numMale<=26
var theFemales: Sequence(Person), theMales: Sequence(Person),
    f: Person, m: Person;
begin
theFemales:=CreateN(Person,[numFemale]);
theMales:=CreateN(Person,[numMale]);
for i:Integer in [Sequence{1..numFemale}]
  begin [theFemales->at(i)].name:=Any([Sequence{'Ada'
,
'Bel'
,
'Cam'
,
'Day'
,
    'Eva','Flo','Gen','Hao','Ina','Jen','Kia','Lan','Mae','Nan','Oki'<mark>,</mark>
    'Pam','Quao','Rae','Sen','Tip','Una','Vea','Wan','Xia','Yan','Zoe'}
    ->reject(n|Person.allInstances->exists(p|p.name=n))]);
  [theFemales->at(i)].civstat:=[#single];
  [theFemales->at(i)].gender:=[#female];
  [theFemales->at(i)].alive:=[true]; end;
for i:Integer in [Sequence{1..numMale}]
  begin [theMales->at(i)].name:=Any([Sequence{'Ali'
,
'Bob'
,
'Cyd'
,
'Dan'
,
    'Eli','Fox','Gil','Hal','Ike','Jan','Kim','Leo','Max','Nam','Ole',
    'Pat','Quin','Rex','Sam','Tom','Ulf','Vic','Wei','Xan','Yul','Zan'}
    ->reject(n|Person.allInstances->exists(p|p.name=n))]);
  [theMales->at(i)].civstat:=[#single];
  [theMales->at(i)].gender:=[#male];
  [theMales->at(i)].alive:=[true]; end;
for i:Integer in [Sequence{1..numMarriage}]
 begin f:=Any([theFemales->reject(p|p.husband.isDefined)]);
 m:=Any([theMales->reject(p|p.wife.isDefined)]);
  [f].civstat:=[#married]; [m].civstat:=[#married];
  Insert(Marriage,[f],[m]); end;
end;
```

```
use> open civstat.use
use> gen start -r 2960 civstat.assl world(7,9,6)
use> gen result
     Random number generator was initialized with 2960.
     Checked 1 snapshots.
     Result: Valid state found.
     Commands to produce the valid state:
     !create ...
     !set ...
     !insert ...
use> gen result accept
     Generated result (system state) accepted.
use> check
     checking structure...
     checking invariants...
     checking invariant (1) `Person::attributesDefined': OK.
     checking invariant (2) `Person::femaleHasNoWife': OK.
     checking invariant (3) `Person::maleHasNoHusband': OK.
     checking invariant (4) `Person::nameCapitalThenSmallLetters': OK.
     checking invariant (5) `Person::nameIsUnique': OK.
     checked 5 invariants in 0.016s, 0 failures.
```
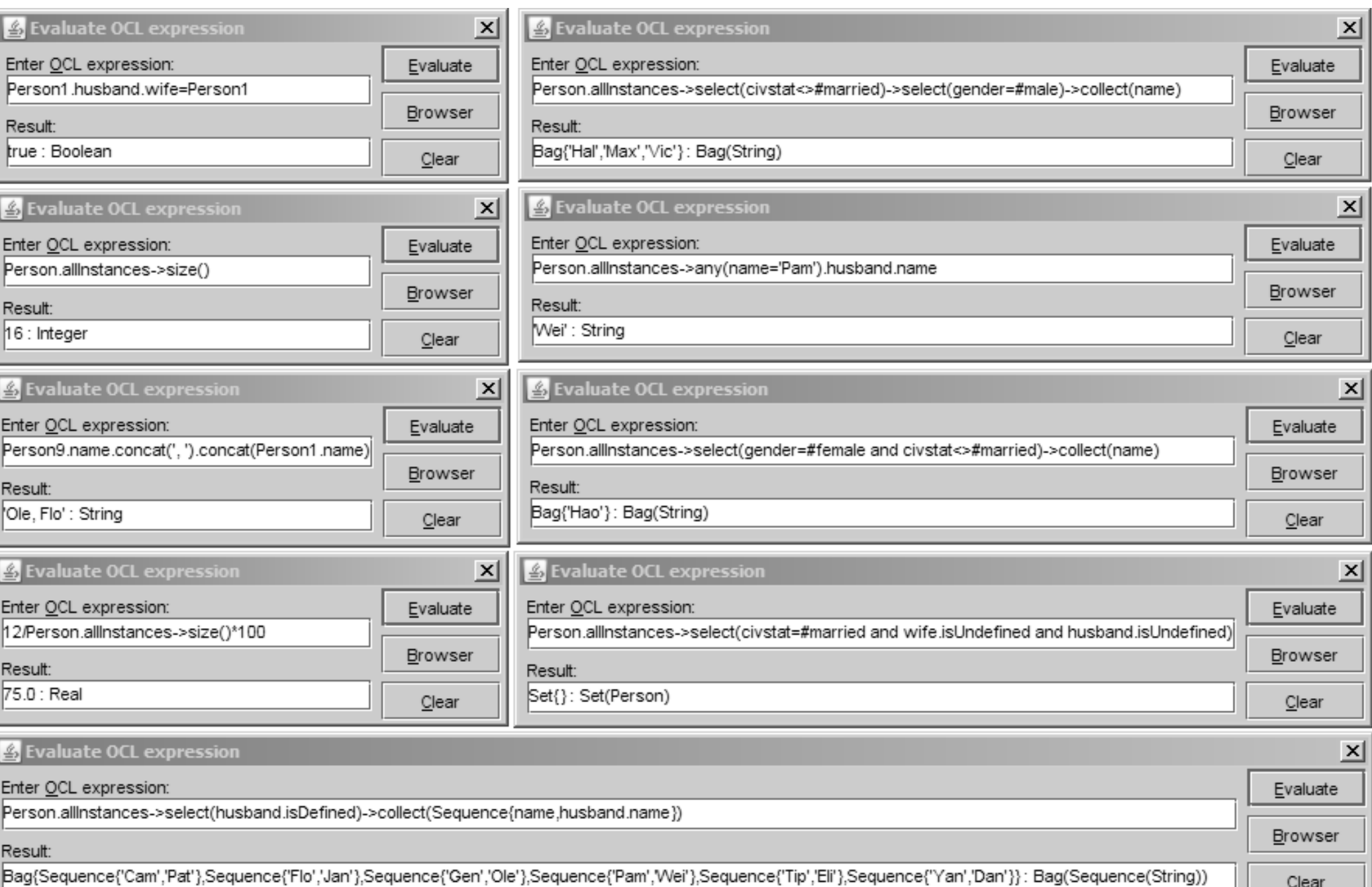

## **Independence of invariants**

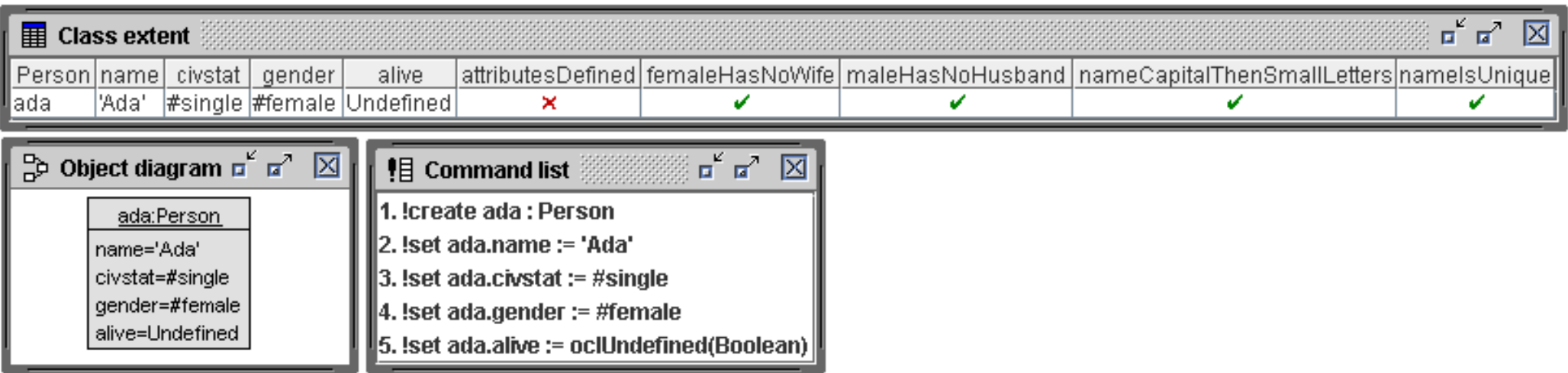

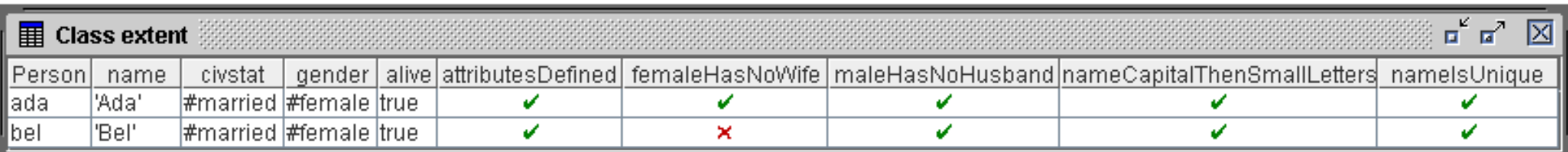

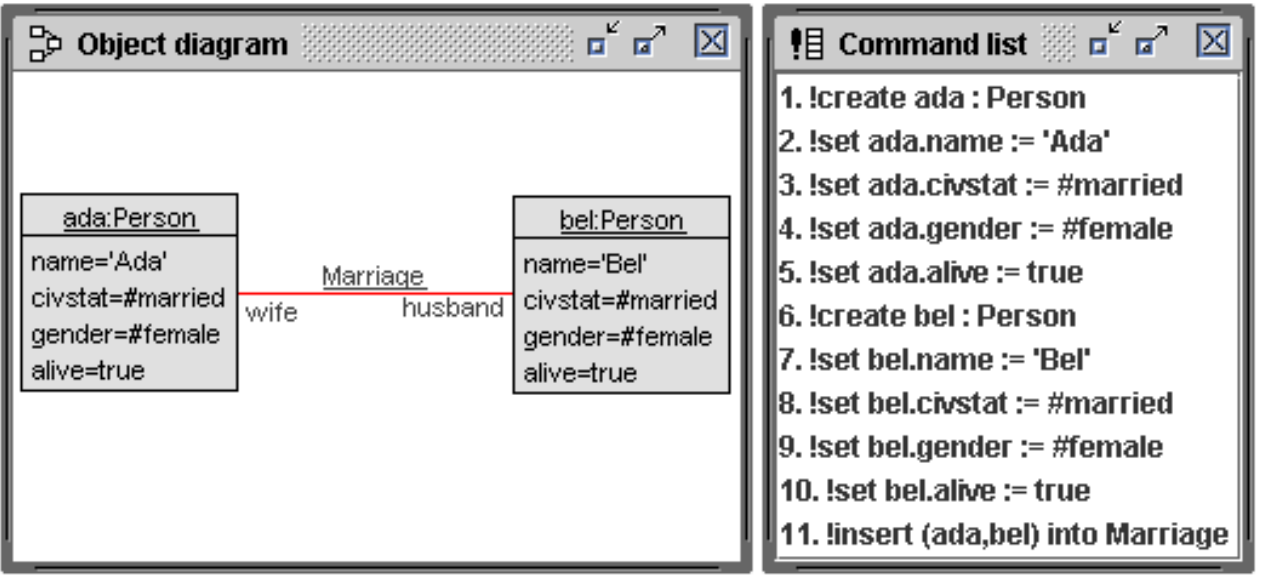

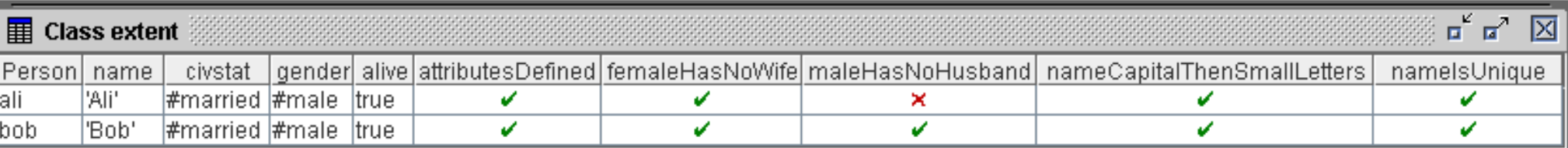

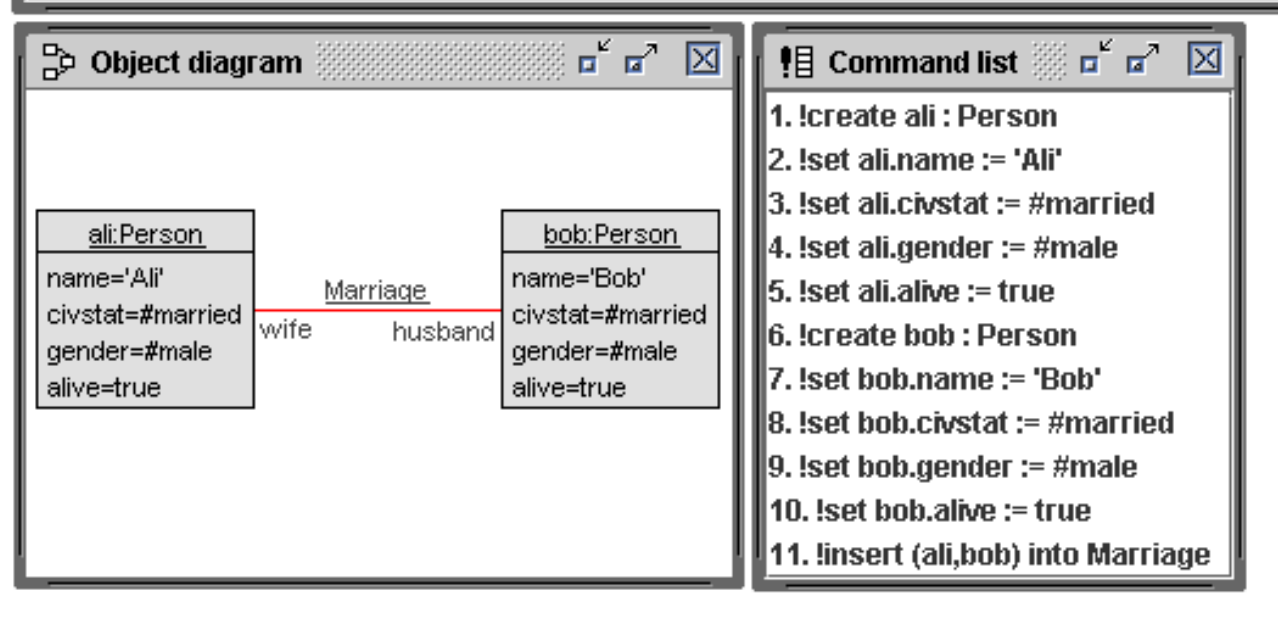

![](_page_70_Picture_31.jpeg)

![](_page_71_Picture_1.jpeg)
**use> gen load bigamy.invs Added invariants: Person::bigamy use> gen start civstat.assl attemptBigamy() use> gen result Random number generator was initialized with 5649. Checked 663552 snapshots. Result: No valid state found.**

**context Person inv bigamy: Person.allInstances->exists(p| p.wife.isDefined and p.husband.isDefined)**

```
procedure attemptBigamy()
```
var p: Person, w: Person, h:Person, thePersons: Sequence(Person); begin

```
the <b>Persons</b> := <b>CreateN</b> (Person, [3]);
  for i:Integer in [Sequence{1..3}] begin
     [therePersons->at(i)].name:=Try([Sequence{'}A', 'B', 'C'}]\;
     [thereersons \rightarrow \text{at}(i)].civstat:=
      Try([Sequence#single, #Married, #divorced, #widowed}]);
     [thePersons->at(i)].gep\text{der}:=Try([Sequence{#female,#male}]);
     [thePersons->at(i)].\cancel{a}ive:\frac{1}{2}\gammay([Se\gammauence{false,true}]);
    end;
  p:=Try([thePersons]); w:=Xry([thefersons->excluding(p)]);h:=Try([thePersons->exc/uding(p)->excluding(w)]);Insert (Marriage, [w], [p]); Xnsert/Marriage, [p], [h]);
end;
6
6
3
5
5
2
=
(
3
*
4
*
2
*
2
)
^
3
*
3
*
                                                 2
                                                    *
                                                       1
```
**p**

**w**

**h**

## **Try VERSUS Any**

- **- threeWomenTryPlain()**
- **- threeWomenTryReject()**
- **- threeWomenAny()**

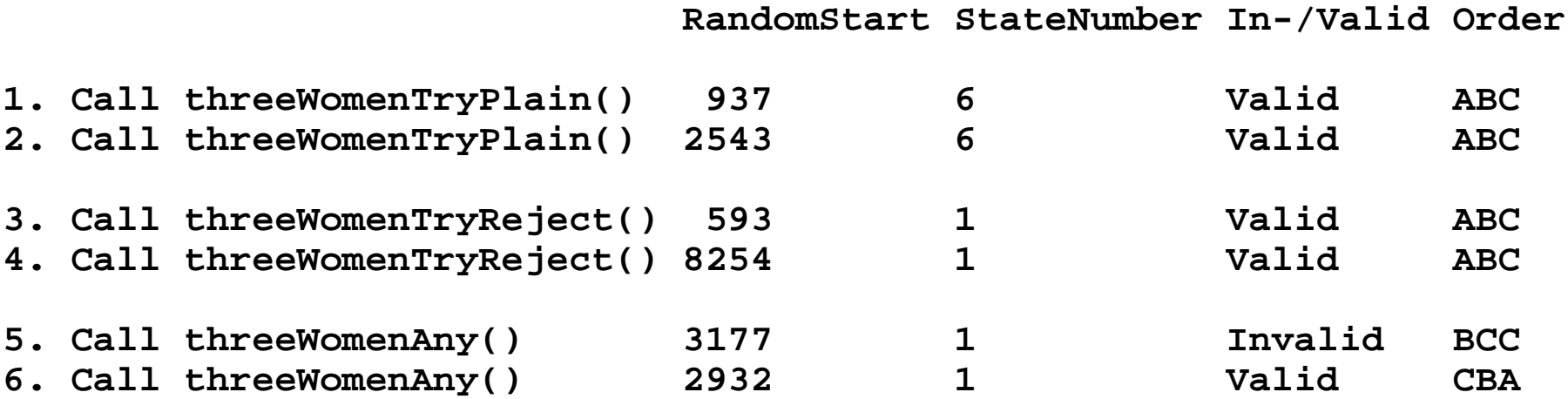

- **- threeWomenTryPlain() always yields a valid state with 6 states checked**
- **- threeWomenTryReject() always yields a valid state with 1 state checked**
- **- threeWomenAny() valid state probalility : 3\*2\*1/3\*3\*3 = 6/27 =~= 0.22 invalid state probalility : 1-(6/27) =~= 0.78**

```
procedure threeWomenTryPlain()
var theFemales: Sequence(Person);
begin
theFemales:=CreateN(Person,[3]);
for i:Integer in [Sequence{1..3}]
  begin [theFemales->at(i)].name:=Try([Sequence{'Ada'
,
'Bel'
,
'Cam'}]);
  [theFemales->at(i)].civstat:=[#single];
  [theFemales->at(i)].gender:=[#female];
  [theFemales->at(i)].alive:=[true]; end;
end;
procedure threeWomenTryReject()
var theFemales: Sequence(Person);
begin
theFemales:=CreateN(Person,[3]);
for i:Integer in [Sequence{1..3}]
  begin [theFemales->at(i)].name:=Try([Sequence{'Ada'
,
'Bel'
,
'Cam'}
    ->reject(n|Person.allInstances->exists(p|p.name=n))]);
  ... end;
end;
procedure threeWomenAny()
var theFemales: Sequence(Person);
begin
theFemales:=CreateN(Person,[3]);
for i:Integer in [Sequence{1..3}]
  begin [theFemales->at(i)].name:=Any([Sequence{'Ada'
,
'Bel'
,
'Cam'}]);
  ... end;
end;
```
**use> open civstat.use**

```
use> gen start civstat.assl threeWomenTryPlain()
use> gen result
     Random number generator was initialized with 937.
     Checked 6 snapshots.
     Result: Valid state found.
     Commands to produce the valid state:
     !create Person1,Person2,Person3 : Person
     !set @Person1.name := 'Ada'
     !set @Person1.civstat := #single
     !set @Person1.gender := #female
     !set @Person1.alive := true
     !set @Person2.name := 'Bel'
     !set @Person2.civstat := #single
     !set @Person2.gender := #female
     !set @Person2.alive := true
     !set @Person3.name := 'Cam'
     !set @Person3.civstat := #single
     !set @Person3.gender := #female
     !set @Person3.alive := true
use> gen result accept
     Generated result (system state) accepted.
-- 1. 'Ada' 'Ada' 'Ada'
-- 2. 'Ada' 'Ada' 'Bel'
-- 3. 'Ada' 'Ada' 'Cam'
-- 4. 'Ada' 'Bel' 'Ada'
-- 5. 'Ada' 'Bel' 'Bel'
```
**-- 6. 'Ada' 'Bel' 'Cam'**

```
use> gen start civstat.assl threeWomenTryPlain()
use> gen result
     Random number generator was initialized with 2543.
     Checked 6 snapshots.
     Result: Valid state found.
     Commands to produce the valid state:
     !create Person1,Person2,Person3 : Person
     !set @Person1.name := 'Ada'
     !set @Person1.civstat := #single
     !set @Person1.gender := #female
     !set @Person1.alive := true
     !set @Person2.name := 'Bel'
     !set @Person2.civstat := #single
     !set @Person2.gender := #female
     !set @Person2.alive := true
     !set @Person3.name := 'Cam'
     !set @Person3.civstat := #single
     !set @Person3.gender := #female
     !set @Person3.alive := true
use> gen result accept
     Generated result (system state) accepted.
```

```
use> gen start civstat.assl threeWomenTryReject()
use> gen result
     Random number generator was initialized with 593.
     Checked 1 snapshots.
     Result: Valid state found.
     Commands to produce the valid state:
     !create Person1,Person2,Person3 : Person
     !set @Person1.name := 'Ada'
     !set @Person1.civstat := #single
     !set @Person1.gender := #female
     !set @Person1.alive := true
     !set @Person2.name := 'Bel'
     !set @Person2.civstat := #single
     !set @Person2.gender := #female
     !set @Person2.alive := true
     !set @Person3.name := 'Cam'
     !set @Person3.civstat := #single
     !set @Person3.gender := #female
     !set @Person3.alive := true
use> gen result accept
     Generated result (system state) accepted.
-- 1. 'Ada' 'Bel' 'Cam'
-- 2. 'Bel' 'Cam'
-- 3. 'Cam'
```

```
use> gen start civstat.assl threeWomenTryReject()
use> gen result
     Random number generator was initialized with 8254.
     Checked 1 snapshots.
     Result: Valid state found.
     Commands to produce the valid state:
     !create Person1,Person2,Person3 : Person
     !set @Person1.name := 'Ada'
     !set @Person1.civstat := #single
     !set @Person1.gender := #female
     !set @Person1.alive := true
     !set @Person2.name := 'Bel'
     !set @Person2.civstat := #single
     !set @Person2.gender := #female
     !set @Person2.alive := true
     !set @Person3.name := 'Cam'
     !set @Person3.civstat := #single
     !set @Person3.gender := #female
     !set @Person3.alive := true
use> gen result accept
     Generated result (system state) accepted.
```
**use> reset use> gen start civstat.assl threeWomenAny() use> gen result Random number generator was initialized with 3177. Checked 1 snapshots. Result: No valid state found. use> gen result accept No commands available.**

```
use> reset
use> gen start civstat.assl threeWomenAny()
use> gen result
     Random number generator was initialized with 2932.
     Checked 1 snapshots.
     Result: Valid state found.
     Commands to produce the valid state:
     !create Person1,Person2,Person3 : Person
     !set @Person1.name := 'Cam'
     !set @Person1.civstat := #single
     !set @Person1.gender := #female
     !set @Person1.alive := true
     !set @Person2.name := 'Bel'
     !set @Person2.civstat := #single
     !set @Person2.gender := #female
     !set @Person2.alive := true
     !set @Person3.name := 'Ada'
     !set @Person3.civstat := #single
     !set @Person3.gender := #female
     !set @Person3.alive := true
use> gen result accept
     Generated result (system state) accepted.
```

```
-- -r <number> start for random number generator
-- -b print brief information about state changes
use> gen start -r 3177 -b civstat.assl threeWomenAny()
     !create Person1,Person2,Person3 : Person
     !set @Person1.name := 'Bel'
     !set @Person1.civstat := #single
     !set @Person1.gender := #female
     !set @Person1.alive := true
     !set @Person2.name := 'Cam'
     !set @Person2.civstat := #single
     !set @Person2.gender := #female
     !set @Person2.alive := true
     !set @Person3.name := 'Cam'
     !set @Person3.civstat := #single
     !set @Person3.gender := #female
     !set @Person3.alive := true
     check state (1): Person::nameIsUnique invalid.
     undo: !set @Person3.alive := true
     ...
     undo: !create Person1,Person2,Person3 : Person
use> gen result
     Random number generator was initialized with 3177.
     Checked 1 snapshots.
     Result: No valid state found.
use> gen result accept
     No commands available.
```
## Thanks for your attention!